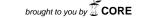

## **Eastern Washington University**

# **EWU Digital Commons**

**EWU Masters Thesis Collection** 

Student Research and Creative Works

Spring 2018

# GPU accelerated risk quantification

Forrest L. Ireland Eastern Washington University

Follow this and additional works at: https://dc.ewu.edu/theses

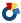

Part of the Information Security Commons, and the Theory and Algorithms Commons

#### **Recommended Citation**

Ireland, Forrest L., "GPU accelerated risk quantification" (2018). EWU Masters Thesis Collection. 497. https://dc.ewu.edu/theses/497

This Thesis is brought to you for free and open access by the Student Research and Creative Works at EWU Digital Commons. It has been accepted for inclusion in EWU Masters Thesis Collection by an authorized administrator of EWU Digital Commons. For more information, please contact jotto@ewu.edu.

# GPU Accelerated Risk Quantification

# A Thesis

# Presented To

# Eastern Washington University

Cheney, Washington

# In Partial Fulfillment of the Requirements

for the Degree

Master of Science in Computer Science

By

Forrest L. Ireland

Spring 2018

# THESIS OF FORREST L. IRELAND APPROVED BY

| YUN TIAN           |      |
|--------------------|------|
| GRADUATE COMMITTEE | DATE |
|                    |      |
|                    |      |
| STU STEINER        |      |
| GRADUATE COMMITTEE | DATE |
|                    |      |
|                    |      |
| CHRISTIAN HANSEN   |      |
| GRADUATE COMMITTEE | DATE |

### Abstract

Factor Analysis of Information Risk (FAIR) is a standard model for quantitatively estimating cybersecurity risks and has been implemented as a sequential Monte Carlo simulation in the RiskLens and FAIR-U applications. Monte Carlo simulations employ random sampling techniques to model certain systems through the course of many iterations. Due to their sequential nature, FAIR simulations in these applications are limited in the number of iterations they can perform in a reasonable amount of time. One method that has been extensively used to speed up Monte Carlo simulations is to implement them to take advantage of the massive parallelization available when using modern Graphics Processing Units (GPUs). Such parallelized simulations have been shown to produce significant speedups, in some cases up to 3,000 times faster than the sequential versions. Due to the FAIR simulation's need for many samples from various beta distributions, three methods of generating these samples via inverse transform sampling on the GPU are investigated. One method calculates the inverse incomplete beta function directly, and the other two methods approximate this function - trading accuracy for improved parallelism. This method is then utilized in a GPU accelerated implementation of the FAIR simulation from RiskLens and FAIR-U using NVIDIA's CUDA technology.

# Contents

| $\mathbf{A}$ | bstra | ct     |                                                 | iii  |
|--------------|-------|--------|-------------------------------------------------|------|
| Li           | st of | Figure | es                                              | vi   |
| Li           | st of | Tables | 5                                               | vii  |
| 1            | Intr  | oducti | on                                              | 1    |
| 2            | Bac   | kgrour | nd                                              | 3    |
|              | 2.1   | Factor | Analysis of Information Risk (FAIR)             | . 3  |
|              |       | 2.1.1  | Risk                                            | . 3  |
|              |       | 2.1.2  | Loss Event Frequency                            | . 3  |
|              |       | 2.1.3  | Threat Event Frequency                          | . 4  |
|              |       | 2.1.4  | Contact Frequency                               | . 4  |
|              |       | 2.1.5  | Probability of Action                           | . 4  |
|              |       | 2.1.6  | Vulnerability                                   | . 4  |
|              |       | 2.1.7  | Threat Capability                               | . 5  |
|              |       | 2.1.8  | Resistance Strength                             | . 5  |
|              |       | 2.1.9  | Loss Magnitude                                  | . 5  |
|              |       | 2.1.10 | Primary Loss Magnitude                          | . 5  |
|              |       | 2.1.11 | Secondary Risk                                  | . 6  |
|              |       | 2.1.12 | Secondary Loss Event Frequency                  | . 6  |
|              |       | 2.1.13 | Secondary Loss Magnitude                        | . 6  |
|              | 2.2   | Model  | ing Expert Opinion with PERT-Beta Distributions | . 6  |
|              |       | 2.2.1  | Beta Distribution                               | . 7  |
|              |       | 2.2.2  | PERT-Beta Distributions                         | . 8  |
|              | 2.3   | Sample | ing from Non-Uniform Distributions              | . 9  |
| 3            | Cur   | rent S | equential Algorithm                             | 13   |
|              | 3.1   | Overvi | iew                                             | . 13 |
|              | 3.2   | Sampl  | ing from a PERT-Beta Distribution               | . 13 |

|                  | 3.3   | Vulnerability                                                        | 14         |
|------------------|-------|----------------------------------------------------------------------|------------|
|                  | 3.4   | Primary Loss Magnitude                                               | 17         |
|                  | 3.5   | Secondary Loss Magnitude                                             | 19         |
|                  | 3.6   | Primary Loss Event Frequency                                         | 20         |
|                  | 3.7   | Secondary Loss Event Frequency                                       | 25         |
|                  | 3.8   | Risk Exposure                                                        | 26         |
| 4                | Par   | allel Algorithms                                                     | 28         |
|                  | 4.1   | Sampling from PERT-Beta Distributions                                | 28         |
|                  | 4.2   | Parallelizing the FAIR Simulation                                    | 32         |
| 5                | Res   | ults                                                                 | <b>3</b> 4 |
|                  | 5.1   | Inverse Regularized Incomplete Beta Comparison                       | 34         |
|                  | 5.2   | Performance of the Lookup Table Based Inverse Transforms             | 38         |
|                  | 5.3   | Quality of Generated Beta Distributions                              | 40         |
|                  | 5.4   | Comparison of the GPU Accelerated FAIR Monte Carlo Simulation to the |            |
|                  |       | Sequential Simulation                                                | 43         |
| 6                | Cor   | nclusions                                                            | 52         |
| 7                | Fut   | ure Work                                                             | 53         |
| $\mathbf{R}$     | efere | nces                                                                 | 55         |
| $\mathbf{A}_{1}$ | ppen  | dices                                                                | 58         |
|                  | A     | GPU Based FAIR Simulation Algorithms                                 | 58         |
|                  | В     | FAIR Scenario Inputs                                                 | 62         |

# List of Figures

| 1  | The FAIR Ontology                                   | 3  |
|----|-----------------------------------------------------|----|
| 2  | PERT-Beta Probability Density Functions             | 7  |
| 3  | Beta Distribution Probability Density Function      | 8  |
| 4  | PERT-Beta Distribution Confidence Levels            | 10 |
| 5  | Inverse Transform Sampling                          | 11 |
| 6  | Beta Distribution Cumulative Density Function       | 12 |
| 7  | Parallel Programming Model                          | 32 |
| 8  | Lookup Table based Inverse Incomplete Beta Function | 35 |
| 9  | Lookup Table Inverse Transform Errors               | 36 |
| 10 | Lookup Table based Inverse Incomplete Beta Errors   | 37 |
| 11 | Speed-up for Tranformation of Various Samples Sizes | 39 |
| 12 | Speed-up for Various Lookup Table Sizes             | 40 |
| 13 | Histograms of Lookup Table base Beta Distributions  | 41 |
| 14 | FAIR Scenario Simulation GPU Speed-up               | 46 |
| 15 | FAIR Scenario 1 Risk Exposure Histogram Comparison  | 49 |
| 16 | FAIR Scenario 2 Risk Exposure Histogram Comparison  | 50 |
| 17 | FAIR Scanario 3 Rick Exposure Histogram Comparison  | 51 |

# List of Tables

| 1  | Sample Inputs for Direct Mode Vulnerability                             | 15 |
|----|-------------------------------------------------------------------------|----|
| 2  | Example Iterations for Direct Mode Vulnerability                        | 16 |
| 3  | Sample Inputs for Derived Mode Vulnerability                            | 17 |
| 4  | Example Iterations for Derived Mode Vulnerability                       | 17 |
| 5  | Sample Inputs for Primary Loss Magnitude                                | 18 |
| 6  | Example Iterations for Primary Loss Magnitude                           | 18 |
| 7  | Sample Inputs for Secondary Loss Magnitude                              | 19 |
| 8  | Example Iterations for Secondary Loss Magnitude                         | 20 |
| 9  | Sample Inputs for Direct Mode Primary Loss Event Frequency              | 20 |
| 10 | Example Iterations for Primary Loss Event Frequency                     | 21 |
| 11 | Sample Inputs for PLEF Derived from Threat Event Frequency and Vulner-  |    |
|    | ability                                                                 | 22 |
| 12 | Example Iterations for PLEF Derived from Threat Event Frequency and     |    |
|    | Vulnerability                                                           | 23 |
| 13 | Sample Inputs for PLEF Derived from Contact Frequency, Probability of   |    |
|    | Action, and Vulnerability                                               | 23 |
| 14 | Example Iterations for PLEF Derived from Contact Frequency, Probability |    |
|    | of Action, and Vulnerability                                            | 23 |
| 15 | Sample Inputs for Secondary Loss Event Frequency                        | 25 |
| 16 | Example Iterations for Secondary Loss Event Frequency                   | 26 |
| 17 | Example Iterations for Risk Exposure                                    | 27 |
| 18 | Errors from Using Various Inverse Lookup Table Sizes                    | 37 |
| 19 | Speed-up of GPU Accelerated Inverse Sampling Transform                  | 38 |
| 20 | Speed-up for Various Lookup Table Sizes                                 | 40 |
| 21 | K-S Statistics for Various Lookup Table Sizes                           | 43 |
| 22 | FAIR Scenario 1 Execution Time Comparison                               | 44 |
| 23 | FAIR Scenario 2 Execution Time Comparison                               | 44 |
| 24 | FAIR Scenario 3 Execution Time Comparison                               | 45 |

| 25 | K-S Statistics for Scenario 1 Risk Exposure                   | 47 |
|----|---------------------------------------------------------------|----|
| 26 | K-S Statistics for Scenario 2 Risk Exposure                   | 47 |
| 27 | K-S Statistics for Scenario 3 Risk Exposure                   | 47 |
| 28 | Comparison of General Statistics of GPU and CPU Risk Exposure | 48 |
| 29 | FAIR inputs for Scenario 1                                    | 62 |
| 30 | FAIR inputs for Scenario 2                                    | 62 |
| 31 | FAIR inputs for Scenario 3                                    | 63 |

### 1 Introduction

Understanding the risk exposure of a business' cybersecurity assets is an important aspect of operating as a business in modern times. Factor Analysis of Information Risk (FAIR) is an international standard information risk management model supported by the FAIR institute and adopted by the Open Group that helps business leaders quantify and understand their business' risk [1]. There are several implementations of the FAIR model including the RiskLens application [2] and the FAIR-U educational application [3]. Both of these applications implement the FAIR model as a Monte Carlo simulation which produces frequency distributions of estimated cybersecurity related losses. These Monte Carlo simulations are currently implemented using sequential algorithms and do not make use of modern parallel computational technologies. This limits the total number of iterations that a FAIR scenario can use to around 50,000 iterations. For very complex or large FAIR scenarios a simulation can take between 4 and 5 minutes to complete and process the simulation results. Just as with other random sampling processes, Monte Carlo simulations generally improve and become more reliable as more samples are calculated. Therefore, increasing the number of iterations can significantly improve the consistency and resolution of results. However, the current implementations cannot do this, as it would dramatically increase the execution time of the simulation.

A popular method of improving the performance of Monte Carlo simulations is to implement them on a Graphics Processing Unit (GPU) using technologies such as CUDA [4] or openCL [5]. GPUs have been used to accelerate various Monte Carlo simulations such as physical interactions between man-made structures and sea-ice [6], Brownian motor dynamics [7], or financial applications [8]. These GPU based simulations showed speedups over their CPU based implementations ranging from 84 to 3,000 times. More modest speedups of 34 to 85 times have been reported in the GPU acceleration of random number generators used in Monte Carlo simulations [9].

The FAIR model as implemented in the RiskLens and FAIRU applications require the generation of a large number of samples from PERT-Beta distributions. These distributions are generated through the inverse transformation of uniformly distributed numbers by calculating the inverse incomplete beta function for each uniformly distributed number. This is a computationally intensive function to compute, and does not lend itself to efficient implementation on the GPU due to a phenomenon known as thread divergence, which occurs when the code executing on the GPU has a large number of divergent code paths. In extreme cases, this can force sequential execution of tasks on the GPU, which limits performance. There are methods for trading accuracy and correctness for improved parallelization, and this thesis will examine a couple of possible solutions.

This thesis investigates three GPU accelerated methods for implementing inverse transform sampling to generate beta distributions. These three methods implement inverse transform sampling to transform a uniform distribution into a beta distribution. One method does so through computation of the inverse incomplete beta function, the other two make use of a lookup table and either a linear or binary search of that table to approximate the inverse incomplete beta function. Analysis of the performance and accuracy of these three methods are performed. Finally, a FAIR Monte Carlo simulation is implemented on the GPU using the lookup table with binary search method for inverse transform sampling to generate beta distributions. The results of the GPU accelerated FAIR simulation are compared against the CPU based implementation for their accuracy and performance.

# 2 Background

## 2.1 Factor Analysis of Information Risk (FAIR)

Factor Analysis of Information Risk (FAIR) is a framework designed to model risk by describing the factors that make up risk and the relationships between those factors. This framework is illustrated in figure 1, and it shows the various factors that contribute to risk and how they are connected. The following section will briefly describe each of the different factors and highlight the relationships important to this project as they are described in Jack Jones' book Measuring and Managing Information Risk [10].

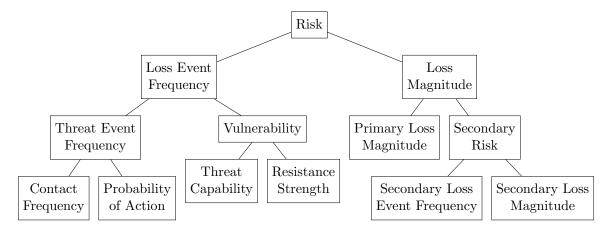

Figure 1: The Fair Ontology.

#### 2.1.1 Risk

The top node of the FAIR ontology is the Risk node. Risk is defined as "the probable frequency and probable magnitude of future loss" [10]. This definition leads into the two factors that comprise Risk: Loss Event Frequency and Loss Magnitude.

### 2.1.2 Loss Event Frequency

Loss Event Frequency (LEF) is one of two nodes that contributes to risk and is defined as "the probable frequency within a given time-frame, that loss will materialize from a threat agent's action" [10]. Typically, LEF is reported in events per year, although it is possible to report loss event frequencies in different time-frames provided one is consistent throughout

a scenario. LEF can be estimated directly be an analyst, or be derived from Threat Event Frequency and Vulnerability as shown in Figure 1.

#### 2.1.3 Threat Event Frequency

Within the FAIR ontology, Threat Event Frequency (TEF) is defined as "the probable frequency, within a given time-frame, that threat agents will act in a manner that may result in loss" [10]. Initially the definition of TEF appears very similar to the definition of LEF, however the key point of difference is that TEF is a measure of how frequently a threat agent might cause while LEF is a measure of events that resulted in loss. Risk analysts may estimate TEF directly, but it can also be derived from Contact Frequency and Probability of Action as shown in Figure 1.

### 2.1.4 Contact Frequency

Contact Frequency (CF) is the first of two nodes from which TEF can be derived. The FAIR ontology defines CF as "the probable frequency, within a given time-frame, that threat agents will come into contact with assets" [10].

#### 2.1.5 Probability of Action

Probability of Action (PoA) is defined as "the probability that a threat agent will act upon an asset once contact has ocurred" [10]. TEF is estimated from CF and PoA by simply multiplying the two values together.

#### 2.1.6 Vulnerability

Vulnerability is defined as "the probability that a threat agent's actions will result in loss" [10]. This is best thought of as the percentage of attacks against an asset that are successful and result in damages. The Vulnerability of a scenario is determined by performing repeated Bernoulli trials to simulate attacks against an asset. Some percentage of the simulated attacks will be successful and this percentage is used as the Vulnerability input in nodes above Vulnerability. This can be computed directly from analyst inputs or from Threat Capability and Resistance Strength.

#### 2.1.7 Threat Capability

Threat Capability (TC) is broadly defined as "the capability of a threat agent" [10]. This is so broadly defined due to how differently a threat agent can be defined depending on the current threat scenario under analysis. TC is defined on a percentile scale between 1 and 100. The least capable threat agent would be assigned to the 1st percentile, while the most capable threat agent would be assigned to the 100th percentile. Obviously threat agents with greater skill and more resources will have a greater capability than an agent with very low skill and/or very few resources.

#### 2.1.8 Resistance Strength

Resistance Strength is defined as "the level of difficulty that a threat agent must overcome" [10]. In order to calculate Vulnerability from TC and Resistance Strength, the two factors must be measured along the same relative scale. Assets with lower Resistance Strength are more susceptible to less capable threat agents, so more successful attacks can be expected, while an asset with higher Resistance Strength will not be as susceptible to less capable threat agents.

#### 2.1.9 Loss Magnitude

Loss Magnitude (LM) is defined as "the probable magnitude of primary and secondary loss resulting from an event" [10]. From the definition and Figure 1 we can see that LM is composed of two other factors: Primary Loss and Secondary Risk.

#### 2.1.10 Primary Loss Magnitude

Primary Loss Magnitude (PLM) is defined as "primary stakeholder loss that materializes as a result of an event" [10]. A primary stakeholder is the individual or organization from whose perspective the focus of the risk analysis is being performed. Some examples of primary losses include: lost revenue from outages, lost wages due to outages, and replacement/repair of assets. PLM is the summation of these primary losses that occur as a result of a loss event.

#### 2.1.11 Secondary Risk

Secondary Risk is defined as the "primary stakeholder loss-exposure that exists due to the potential for secondary stakeholder reactions to the primary event" [10]. This factor takes into account the impact of secondary stakeholders (anyone affected by the loss event, besides the primary stakeholders, e.g. customers). This could included losses related to customers looking for services at other companies or relevant fines and judgements. This node, much like the Risk node is composed of a Secondary Loss Event Frequency and a Secondary Loss Magnitude.

#### 2.1.12 Secondary Loss Event Frequency

Secondary Loss Event Frequency (SLEF) is defined as "the percentage of primary events that have secondary effects" [10]. This means that for a given scenario, if there are 10 primary loss events in a year and the SLEF was 20%, then in addition to the 10 primary loss events, 2 secondary loss events will occur.

#### 2.1.13 Secondary Loss Magnitude

Secondary Loss Magnitude (SLM) is defined as "the loss associated with secondary stakeholder reactions" [10]. SLM is essentially how large the loss will be when there is a secondary loss event. SLM can include losses such as legal defense fees, decreased stock prices, fines and judgements, and lost market share.

#### 2.2 Modeling Expert Opinion with PERT-Beta Distributions

Factor Analysis of Information Risk (FAIR) relies heavily on industry experts to provide estimates for the values of the factors in the FAIR ontology. Due to the probabilistic nature of risk and the lack of exact estimates for each FAIR factor, all of the factors that can be estimated are modelled using probability distributions. There are a number of probability distributions that can be used to model an industry expert's opinion about a value. The most intuitive of these distributions can be described by easy to reason about parameters, such as the minimum, maximum, and most likely values.

Modified PERT-beta distributions are used throughout the implementations of the FAIR simulation outlined in this thesis. This distribution takes four parameters: minimum, mode, maximum, and confidence. An expert would provide what they believe to be the minimum and maximum values for a particular variable (eg. primary loss magnitude), along with the value that they believe to be most likely (mode) and their confidence in that most likely value [11]. For example, an industry expert with experience in security controls on databases may be tasked with estimating the resistance strength of an organization's database servers. The expert could decide that the assests have a 33% resistance strength. While this is a very precise estimate, it is very likely wrong. A better course of action is for the expert to provide a range of possible values. In our example, the expert may say they believe the current controls on the database server would provide a resistance strength between 25% and 40%, and they think the most likely resistance strength is 33%. The expert could also say whether they have a high or low confidence in their selection of the most likely (mode) value. These additional parameters allow the expert to better describe their opinion.

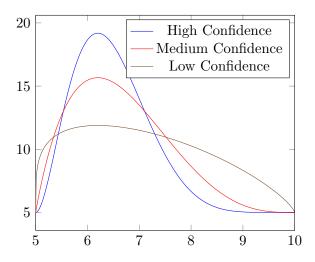

Figure 2: PERT distribution PDFs with minimum = 5, mode = 6.2, max = 10, and varying confidence levels (low, medium, and high confidence in the mode).

#### 2.2.1 Beta Distribution

The PERT-beta distribution is a transformation of the standard beta distribution. The standard beta distribution is defined on the range [0,1]. Beta distributions are described by two parameters  $\alpha$ , and  $\beta$ . Figure 3 shows a beta distribution's probability density function

(PDF). This function is smooth and continuous between 0 and 1 and it has a value of 0 at both ends of the range. The beta distribution PDF is given in Equation (1) [12].

$$B(\alpha, \beta) = \frac{\Gamma(\alpha)\Gamma(\beta)}{\Gamma(\alpha + \beta)} = \int_0^1 t^{\alpha - 1} (1 - t)^{\beta - 1} dt$$
 (1)

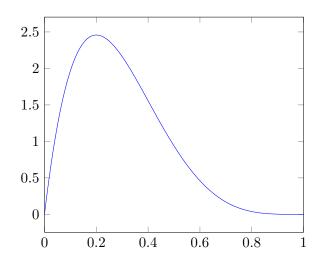

Figure 3: The probability density function (PDF) of a beta distribution with  $\alpha = 2$  and  $\beta = 5$ .

#### 2.2.2 PERT-Beta Distributions

A PERT-beta distribution is the favored distribution for the FAIR model because it allows a risk analyst to specify the desired probability distribution using easy to reason about parameters [10]. These parameters include the minimum (a), mode (b), and maximum (c). The minimum and maximum parameters describe the range of the distribution, and the mode specifies the value with the greatest probability of occurring.

The high confidence PERT-beta PDF in Figure 2 and the beta PDF Figure 3 look very similar. They look similar because the PERT-beta distribution is simply a transformation of the beta distribution. A PERT-beta distribution is generated by scaling and shifting a beta distribution along the x-axis such that the range corresponds with the PERT-beta distribution's minimum and maximum values. Equation (2) illustrates this transformation [13]. The beta function in Equation (1) requires two shape parameters  $\alpha$  and  $\beta$ . Equations (3) and (4) are used to calculate these parameters using the PERT parameters and the

estimated mean,  $\mu$ . Equation (5) is the estimate of the mean  $\mu$  of the beta distribution in terms of the minimum, mode, and maximum parameters [14].

$$PERT(a, b, c) = BETA(\alpha, \beta) * (c - a) + a$$
(2)

where

$$\alpha = \frac{(\mu - a)(2b - a - c)}{(b - \mu)(c - a)} \tag{3}$$

$$\beta = \frac{\alpha(c-\mu)}{(\mu - a)} \tag{4}$$

$$\mu = \frac{a+4b+c}{6} \tag{5}$$

The algorithms in this thesis make use of the modified PERT distribution which is similar to the PERT-beta distribution. The modified PERT distribution takes the three PERT-beta parameters, minimum (a), mode (b), and maximum (c), as well as a confidence in the mode  $(\gamma)$ . The modified PERT distribution has a different approximation of  $\mu$  which depends on the new parameter  $\gamma$ . Equation (6) shows the calculation of the mean and it should be obvious that  $\gamma$  changes the relative weight of the mode in the calculation of the mean. A lower  $\gamma$  creates a distribution that is flatter and more evenly distributed throughout the range, while higher values of  $\gamma$  create distributions that are more sharply peaked near the mode. Figure 4 illustrates the difference in the PDFs with varying confidence levels and the corresponding  $\gamma$  values.

$$\mu = \frac{a + \gamma b + c}{\gamma + 2} \tag{6}$$

#### 2.3 Sampling from Non-Uniform Distributions

The current implementations of the FAIR simulation generate beta distributions for use in the modified PERT distribution through a method called inverse transform sampling. Inverse transform sampling is a method for generating non-uniform distributions through

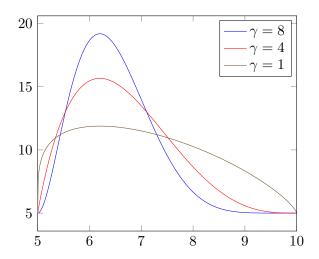

Figure 4: Sample PERT distributions with minimum = 5, mode = 6.2, max = 10, and varying confidence levels (low, medium, and high) corresponding to  $\gamma = 1$ ,  $\gamma = 4$ , and  $\gamma = 8$  respectively.

the transformation of a uniform distribution. For a desired distribution X, let it have a cumulative density function (CDF) F, then a uniform variate U between 0 and 1 can be transformed by passing it through the inverse CDF as shown in Equation (7) [15].

$$X = F^{-1}(U) \tag{7}$$

Figure 5 graphically illustrates how inverse transform sampling works. Along the U axis there are lines uniformly spread across the axis. These extend up to the inverse function  $F^{-1}$  and extend to the X axis where the lines are no longer evenly spread. They have been transformed into some other distribution that depends on the shape of  $F^{-1}$ .

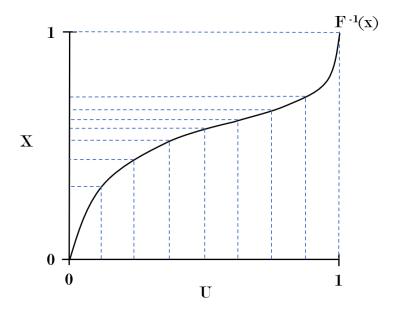

Figure 5: Illustration of how inverse transform sampling works by feeding uniform variates into a function  $F^{-1}$  to produce non-uniform variates.

To generate beta distributions using inverse transform sampling, the CDF of the beta distribution must be known. The CDF of the beta distribution is the regularized incomplete beta function [12]. This function is given by Equation (9) [16]. Figure 6 shows the corresponding CDF for the PDF in Figure 3. The inverse of the regularized incomplete beta function  $I_x(\alpha, \beta)$  can be used to transform uniform variates into random variates following a beta distribution.

$$B_x(\alpha, \beta) = \int_0^x t^{\alpha - 1} (1 - t)^{\beta - 1} dt \quad 0 < x < 1$$
 (8)

$$I_x(\alpha, \beta) = \frac{B_x(\alpha, \beta)}{B(\alpha, \beta)} \tag{9}$$

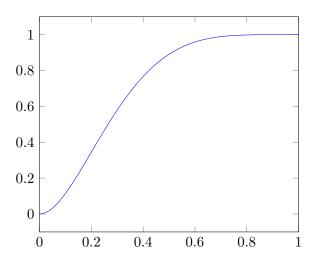

Figure 6: The cumulative density function (CDF) of a beta distribution with  $\alpha=2$  and  $\beta=5.$ 

# 3 Current Sequential Algorithm

#### 3.1 Overview

The current sequential FAIR Monte Carlo simulation implements each node of the FAIR ontology in Figure 1. The algorithm for each node takes in inputs from either the user, or the outputs from nodes below it. This structure makes it quite easy to break the overall simulation down into a few smaller, easier to understand components. These steps are as follows:

- 1. Vulnerability
- 2. Primary Loss Magnitude
- 3. Secondary Loss Magnitude
- 4. Primary Loss Event Frequency
- 5. Secondary Loss Event Frequency
- 6. Risk Exposure

All leaf nodes in the FAIR ontology require user inputs in the form of the modified PERT distribution parameters: minimum, mode, maximum, and confidence. Inputs do not need to be provided for all leaf nodes, instead users may choose to provide inputs for nodes higher in the ontology and have inputs at the lower nodes ignored. This can only be done for the Loss Event Frequency, Threat Event Frequency, and Vulnerability nodes. It should be noted that there are multiple algorithms for the Loss Event Frequency and Vulnerability nodes because of the different sources of inputs.

## 3.2 Sampling from a PERT-Beta Distribution

Most of the algorithms in the following sections rely on user provided estimates describing the expected values of the FAIR ontology factors that are used in each part of the FAIR model. For each factor the user supplies four values corresponding to the four modified PERT-beta distribution parameters: minimum, mode, maximum, and confidence. The current sequential implementation makes use of the inverse transform method for converting a uniformly distributed variate to a modified PERT-beta distributed variate. Algorithm

1 takes the PERT descriptors as parameters and computes the inverse incomplete beta function for a random variate U.

#### **Algorithm 1** SamplePERT

Inputs:  $a, b, c, \gamma, U$ 

Outputs: Random variate from a PERT-beta distribution

1: **procedure** SamplePERT $(a, b, c, \gamma, U)$ 

2:  $\mu = \frac{a+\gamma b+\alpha}{a+\beta}$ 

3:  $\alpha = \frac{(\mu - a)(2b - a - c)}{(b - \mu)(c - a)}$ 

4:  $\beta = \frac{\alpha(c-\mu)}{(\mu-a)}$ 

5: **return** incbi $(\alpha, \beta, U) *(c - a) + a$ 

6: end procedure

The current sequential algorithm is based on the function incbi from the cephes math library [17]. This function computes the inverse of the regularized incomplete beta function. The regularized incomplete beta function is the CDF of a beta distribution and inverting this function allows a uniform distribution to be mapped to a beta distribution via the inverse transform sampling method.

The incbi function takes as parameters the two shape parameters  $\alpha$  and  $\beta$  of the beta function and a number y where 0 < y < 1. It then finds a number x that satisfies equation (10).

$$I_x(a,b) - y = 0 (10)$$

At a high level, the function incbi works by first estimating the inverse by computing the inverse for a normal distribution. This estimated inverse is then used as the starting point for either interval halving (bisection or binary search), or Newton's method for finding the roots of Equation (10). These methods are executed until a solution for the equation is found, or an error state is reached. For more implementation details, the source code is available online [17].

#### 3.3 Vulnerability

The vulnerability of an asset is the first aspect of a scenario to be calculated. The vulnerability of an asset within a single scenario is the percentage of attacks against it that

are successful. This percentage can be determined in two ways. The first is by deriving the value from user provided inputs for vulnerability and the second is by estimating it from user provided inputs for Threat Capability and Resistance Strength. Bernoulli trials are used to simulate attacks against the asset. After all iterations, the percentage of successful attacks is taken as the vulnerability of the asset for the scenario.

#### Direct Mode

When directly calculating vulnerability, the user will provide a minimum, mode, maximum, and confidence value as inputs for Vulnerability. The minimum, mode, and maximum values must be in the range [0,1] since the values are probabilities. Algorithm 2 describes how to calculate Vulnerability directly from user inputs.

Table 1 contains sample inputs for the direct Vulnerability calculations. As an example, Table 2 contains ten iterations of Algorithm 2. In this example, two of the ten iterations resulted in a 1 being stored in the vulnerabilityIterations array. To complete Algorithm 2 the average of the vulnerabilityIterations array is taken which ends up being 0.2 for this example. This means the asset is vulnerable to 20% of attacks made against it by the threat actor for the scenario.

#### Algorithm 2 Direct Mode Vulnerability

```
1: vulnerabilityIterations = new int[iterations]
2: for i=0,..., iterations do
       sample=SamplePERT(vuln.min, vuln.mode, vuln.max, vuln.confidence)
3:
       x = UniformRandom()
4:
       if x < sample then
5:
6:
          vulnerabilityIterations[i] = 1
       else
7:
          vulnerabilityIterations[i] = 0
8:
9:
       end if
10: end for
11: return average(vulnerabilityIterations)
```

|               | Minimum | Mode | Maximum | Confidence |
|---------------|---------|------|---------|------------|
| Vulnerability | 0.05    | 0.08 | 0.16    | 4          |

Table 1: Sample inputs for direct mode Vulnerability.

| Iteration | sample | X    | ${\bf vulnerability Iterations}$ |
|-----------|--------|------|----------------------------------|
| 0         | 0.07   | 0.18 | 0                                |
| 1         | 0.12   | 0.33 | 0                                |
| 2         | 0.13   | 0.08 | 1                                |
| 3         | 0.09   | 0.40 | 0                                |
| 4         | 0.08   | 0.35 | 0                                |
| 5         | 0.06   | 0.28 | 0                                |
| 6         | 0.07   | 0.65 | 0                                |
| 7         | 0.10   | 0.01 | 1                                |
| 8         | 0.09   | 0.16 | 0                                |
| 9         | 0.08   | 0.72 | 0                                |

Table 2: Example iterations for Vulnerability estimation in direct input mode.

#### Derived Mode

When the user chooses to enter inputs for Threat Capability and Resistive Strength they will provide minimum, mode, maximum, and confidence values for both. Once again, the minimum, mode, and maximum values need to be in the range [0,1] since both are probabilities. Threat Capability is the threat actor's ability to successfully attack the asset. Thus, an input value of 1 for Threat Capability indicates a threat actor is always able to successfully attack an asset, while a value of 0 means the threat actor will never successfully attack the asset. Resistive strength measures the strength of protective controls on the asset. A Resistive Strength of 1 means the controls stop all attacks while a value of 0 means the controls stop no attacks.

Once again Bernoulli trials are used to simulate attacks against the asset, however this time the Resistive Strength and Threat Capability PERT distributions are used as inputs to the Bernoulli trials. Once all simulated attacks have been completed, the asset's vulnerability is assigned the percentage of successful attacks. Algorithm 3 details the steps involved in calculating Vulnerability with this method.

Table 3 contains sample inputs for Threat Capability and Resistive Strength, and in Table 4 examples are provided for Algorithm 3 with ten iterations using the sample inputs. As shown in the attackResult row, only one of the ten iterations saw a successful attack against the asset. Calculating the average of the attackResult column gives the estimated Vulnerability of the asset for the scenario. In this case, the average is 0.10, indicating the

asset is vulnerable to 10% of attacks.

## Algorithm 3 Derived Mode Vulnerability

```
1: attackResults = new int[iterations]
2: for i=0,...,iterations do
       resistance = SamplePERT(rs.min, rs.mode, rs.max, rs.confidence)
3:
4:
       threatCapability = SamplePERT(tcap.min, tcap.mode, tcap.max, tcap.confidence)
       if threatCapability < resistance then
5:
          attackResults[i] = 1
6:
7:
       else
          attackResults[i] = 0
8:
9:
       end if
10: end for
11: return average(attackResults)
```

|                          | Minimum | Mode | Maximum | Confidence |
|--------------------------|---------|------|---------|------------|
| Threat Capability (tcap) | 0.45    | 0.65 | 0.70    | 8          |
| Resistance Strength (rs) | 0.60    | 0.70 | 0.90    | 4          |

Table 3: Sample inputs for Vulnerability estimation in derived mode.

| Iteration | resistance | threat Capability | ${\it attack} Results$ |
|-----------|------------|-------------------|------------------------|
| 0         | 0.65       | 0.64              | 0                      |
| 1         | 0.71       | 0.68              | 0                      |
| 2         | 0.80       | 0.60              | 0                      |
| 3         | 0.85       | 0.50              | 0                      |
| 4         | 0.68       | 0.61              | 0                      |
| 5         | 0.62       | 0.67              | 1                      |
| 6         | 0.79       | 0.68              | 0                      |
| 7         | 0.72       | 0.62              | 0                      |
| 8         | 0.75       | 0.57              | 0                      |
| 9         | 0.80       | 0.63              | 0                      |

Table 4: Example iterations for Vulnerability estimation in derived mode.

### 3.4 Primary Loss Magnitude

The primary losses for a scenario are the losses that are experienced as a direct result of a successful attack against the asset. There are 6 forms of loss and they are: productivity costs, response costs, replacement costs, competitive advantage losses, fines and judgements, and reputation losses. Users provide inputs for each of the six forms of loss. The input for each form of loss will contain a minimum, mode, maximum, and a confidence value.

Table 5 contains sample inputs for calculating Primary Loss and Algorithm 4 describes how these inputs are used to produce the output for this step. The inputs for each of the six forms of loss have a minimum, mode, maximum, and confidence. The output from Algorithm 4 is an array of primary loss values. Each of these values represents a potential loss that can be experienced because of an attack. This array of values will be used in later steps.

# Algorithm 4 Primary Loss

```
    primaryLosses = new double[iterations]
    set all primaryLosses to 0
    for i=0,...,iterations do
    iterationLosses = 0
```

5: **for all** f in formsOfLoss **do** 

6: iterationLosses += SamplePERT(f.min, f.mode, f.max, f.confidence)

7: end for

8: primaryLosses[i] = iterationLosses

9: end for

10: return primaryLosses

|                       | Minimum | Mode    | Maximum  | Confidence |
|-----------------------|---------|---------|----------|------------|
| Productivity          | \$1,000 | \$1,233 | \$1,275  | 1          |
| Response              | \$1,000 | \$1,525 | \$4,500  | 8          |
| Replacement           | \$9,500 | \$9,650 | \$10,500 | 8          |
| Competitive Advantage | \$50    | \$857   | \$999    | 8          |
| Fines & Judgements    | \$1,000 | \$1,250 | \$1,500  | 4          |
| Reputation            | \$4,500 | \$5,200 | \$5,500  | 4          |

Table 5: Sample inputs for calculating primary losses at each iteration.

| Iteration | Productivity | Response | Replacement | Comp. | Fines &    | Reputation | Primary  |
|-----------|--------------|----------|-------------|-------|------------|------------|----------|
|           |              |          |             | Adv.  | Judgements |            | Losses   |
| 0         | \$1,236      | \$1,980  | \$9,811     | \$962 | \$1,451    | \$4,802    | \$20,242 |
| 1         | \$1,252      | \$2,884  | \$10,135    | \$557 | \$1,300    | \$4,803    | \$20,931 |
| 2         | \$1,197      | \$2,151  | \$9,587     | \$117 | \$1,029    | \$4,911    | \$18,992 |
| 3         | \$1,093      | \$1,428  | \$9,663     | \$910 | \$1,401    | \$5,392    | \$19,887 |
| 4         | \$1,117      | \$3,629  | \$10,048    | \$299 | \$1,424    | \$4,966    | \$21,483 |
| 5         | \$1,109      | \$2,157  | \$9,977     | \$265 | \$1,244    | \$4,626    | \$19,378 |
| 6         | \$1,130      | \$2,465  | \$9,518     | \$891 | \$1,423    | \$5,326    | \$20,752 |
| 7         | \$1,251      | \$2,979  | \$10,424    | \$491 | \$1,278    | \$5,286    | \$21,709 |
| 8         | \$1,159      | \$1,609  | \$9,566     | \$866 | \$1,083    | \$4,975    | \$19,258 |
| 9         | \$1,172      | \$1,349  | \$9,844     | \$605 | \$1,247    | \$5,060    | \$19,277 |

Table 6: Example iterations for Primary Loss Magnitude calculation.

## 3.5 Secondary Loss Magnitude

The Secondary Loss Magnitude for a scenario is broken down into the same six forms of loss as Primary Loss Magnitude. Secondary losses are experienced incidentally to primary losses. An important distinction between primary and secondary losses is that primary losses will always occur after a successful attack, while secondary losses have a chance of not occurring after a successful attack. In this step of the process, only the potential secondary losses are calculated. The Secondary Loss Event Frequency step will determine if the secondary losses actually occur.

Users provide inputs for each of the six forms of secondary loss. The calculated values for each form are summed to give the total Secondary Loss Magnitude. Algorithm 5 details the steps required to calculate Secondary Loss Magnitude from the user's inputs.

The output from Algorithm 5 is an array of secondary loss magnitudes, one for each iteration. This array is stored for later use in calculating the total loss magnitude for each iteration. Table 7 gives sample inputs for secondary loss magnitude estimation and Table 8 gives an example of the calculations for several iterations of Algorithm 5.

#### Algorithm 5 Secondary Loss Magnitude

10: return secondaryLosses

```
1: secondaryLosses = new double[iterations]
2: set all secondaryLosses to 0
3: for i=0,...,iterations do
4: iterationLosses = 0
5: for all f in formsOfLoss do
6: iterationLosses += SamplePERT(f.min, f.mode, f.max, f.confidence)
7: end for
8: secondaryLosses[i] = iterationLosses
9: end for
```

|                       | Minimum | Mode    | Maximum | Confidence |
|-----------------------|---------|---------|---------|------------|
| Productivity          | \$500   | \$650   | \$1,000 | 8          |
| Response              | \$750   | \$800   | \$850   | 1          |
| Replacement           | \$325   | \$450   | \$500   | 8          |
| Competitive Advantage | \$0     | \$1,000 | \$2,000 | 4          |
| Fines & Judgements    | \$500   | \$550   | \$800   | 8          |
| Reputation            | \$600   | \$900   | \$1,000 | 1          |

Table 7: Sample inputs for calculating Secondary Loss Magnitude.

| Iteration | Productivity | Response | Replacement | Comp.   | Fines &    | Reputation | Secondary |
|-----------|--------------|----------|-------------|---------|------------|------------|-----------|
|           |              |          |             | Adv.    | Judgements |            | Losses    |
| 0         | \$970        | \$784    | \$465       | \$1,214 | \$610      | \$932      | \$4,977   |
| 1         | \$646        | \$815    | \$374       | \$762   | \$611      | \$926      | \$4,134   |
| 2         | \$946        | \$795    | \$385       | \$1,167 | \$738      | \$966      | \$4,897   |
| 3         | \$771        | \$801    | \$413       | \$119   | \$623      | \$712      | \$3,439   |
| 4         | \$653        | \$787    | \$471       | \$1,248 | \$605      | \$745      | \$4,509   |
| 5         | \$852        | \$801    | \$449       | \$325   | \$553      | \$817      | \$3,797   |
| 6         | \$629        | \$799    | \$418       | \$1,800 | \$517      | \$684      | \$4,847   |
| 7         | \$743        | \$837    | \$389       | \$1,236 | \$635      | \$907      | \$4,747   |
| 8         | \$765        | \$764    | \$399       | \$698   | \$565      | \$733      | \$3,954   |
| 9         | \$593        | \$828    | \$446       | \$1,308 | \$597      | \$972      | \$4,744   |

Table 8: Example iterations for secondary losses estimation.

#### 3.6 Primary Loss Event Frequency

Primary Loss Event Frequency (PLEF) calculates the number of loss events per year. There are three ways to calculate PLEF. The first relies on the user directly entering inputs for the Loss Event Frequency node. In this case, Vulnerability does not need to be calculated. The second method is used if the user enters inputs for the Threat Event Frequency node. This will utilize the calculated Vulnerability for the scenario and the Threat Event Frequency inputs to calculate the PLEF. Finally, the user can enter inputs for Contact Frequency and Probability of Action nodes. These two inputs will be used to calculate Threat Event Frequency, which will then be used with the calculated Vulnerability to determine Loss Event Frequency.

#### Direct Mode

When calculating PLEF directly, the user provides only inputs for the PLEF node. Algorithm 6 goes over the steps required to calculated PLEF and Table 9 contains sample inputs. Table 10 provides sample iterations and in the last column of the table, the number of primary loss events for each iteration is recorded. This number indicates the number of loss events that occurred within a year.

|                              | Minimum | Mode | Maximum | Confidence |
|------------------------------|---------|------|---------|------------|
| Primary Loss Event Frequency | 0.1     | 1.5  | 9.0     | 4          |

Table 9: Sample inputs for direct estimation of Primary Event Loss Frequency

#### Algorithm 6 Primary Loss Event Frequency - Direct Mode

```
1: primaryLEFs = new int[iterations]
 2: for i=0,..., iterations do
       sampledPLEF = SamplePERT(plef.min, plef.mode, plef.max, plef.confidence)
 3:
 4:
       r = Random.NextDouble()
       iterationPLEF = 0
 5:
       if sampledPLEF < 1 then
 6:
 7:
          if r < sampledPLEF then
             iterationPLEF = 1
 8:
          end if
9:
       else
10:
11:
          major = floor(sampledPLEF)
          minor = sampledPLEF - major
12:
          if r < minor then
13:
             iterationPLEF = major + 1
14:
          else
15:
             iterationPLEF = major
16:
17:
          end if
       end if
18:
       primaryLEFs[i] = iterationPLEF
19:
20: end for
21: return primaryLEFs
```

| Iteration | ${\bf sampledPLEF}$ | $\mathbf{r}$ | $_{ m major}$ | minor | $iteration \\ PLEF$ |
|-----------|---------------------|--------------|---------------|-------|---------------------|
| 0         | 1.27                | 0.29         | 1             | 0.27  | 1                   |
| 1         | 1.72                | 0.70         | 1             | 0.72  | 2                   |
| 2         | 4.00                | 0.03         | 4             | 0.00  | 4                   |
| 3         | 3.96                | 0.97         | 3             | 0.96  | 3                   |
| 4         | 1.58                | 0.18         | 1             | 0.58  | 2                   |
| 5         | 6.02                | 0.51         | 6             | 0.02  | 6                   |
| 6         | 7.38                | 0.19         | 7             | 0.38  | 8                   |
| 7         | 0.36                | 0.52         | -             | -     | 0                   |
| 8         | 5.22                | 0.69         | 5             | 0.22  | 5                   |
| 9         | 2.77                | 0.31         | 2             | 0.77  | 3                   |

Table 10: Example iterations for Priamry Loss Event Frequency estimation.

#### Derived from Threat Event Frequency and Vulnerability

PLEF can be determined when the user provides inputs for the Threat Event Frequency node and inputs for calculating Vulnerability. The method in which PLEF is determined is very similar to the previously described method. The only change to the algorithm is on line 4 where sampled PLEF is calculated from threat event frequency and vulnerability.

Vulnerability has already been calculated at this point and is a single probability in the range [0,1]. Table 11 contains sample inputs for Algorithm 7. Table 12 contains values for ten iterations of Algorithm 7.

## Algorithm 7 Primary Loss Event Frequency - TEF/VULN Mode

```
1: primaryLEFs = new int[iterations]
 2: for i=0,..., iterations do
 3:
       sampledTEF = SamplePERT(tef.min, tef.mode, tef.max, tef.confidence)
       sampledPLEF = sampledTEF * Vulnerability
 4:
       r = Random.NextDouble()
 5:
       iterationPLEF = 0
 6:
       if sampledPLEF < 1 then
 7:
 8:
          \mathbf{if} \ r < sampledPLEF \ \mathbf{then}
             iterationPLEF = 1
9:
          end if
10:
11:
       else
          major = floor(sampledPLEF)
12:
          minor = sampledPLEF - major
13:
          if r < minor then
14:
             iterationPLEF = major + 1
15:
16:
             iterationPLEF = major
17:
          end if
18:
       end if
19:
       primaryLEFs[i] = iterationPLEF
20:
21: end for
22: return primaryLEFs
```

|                        | Minimum | Mode | Maximum | Confidence |
|------------------------|---------|------|---------|------------|
| Threat Event Frequency | 10      | 14   | 28      | 4          |
| Vulnerability          |         |      |         | 0.20       |

Table 11: Sample inputs for estimation of Primary Event Loss Frequency from Threat Event Frequency and Vulnerability.

| Iteration | $\operatorname{sampledTEF}$ | Vulnerability | sampledPLEF | $\mathbf{r}$ | $_{ m major}$ | minor | iteration PLEF |
|-----------|-----------------------------|---------------|-------------|--------------|---------------|-------|----------------|
| 0         | 13.05                       | 0.20          | 2.61        | 0.688        | 2             | 0.61  | 2              |
| 1         | 19.26                       | 0.20          | 3.85        | 0.04         | 3             | 0.85  | 4              |
| 2         | 17.29                       | 0.20          | 3.46        | 0.59         | 3             | 0.46  | 3              |
| 3         | 17.10                       | 0.20          | 3.42        | 0.83         | 3             | 0.42  | 3              |
| 4         | 15.43                       | 0.20          | 3.09        | 0.66         | 3             | 0.09  | 3              |
| 5         | 10.94                       | 0.20          | 2.19        | 0.81         | 2             | 0.19  | 2              |
| 6         | 17.87                       | 0.20          | 3.57        | 0.99         | 3             | 0.57  | 3              |
| 7         | 21.78                       | 0.20          | 4.36        | 0.39         | 4             | 0.36  | 4              |
| 8         | 13.79                       | 0.20          | 2.76        | 0.54         | 2             | 0.76  | 3              |
| 9         | 19.53                       | 0.20          | 3.91        | 0.59         | 3             | 0.91  | 4              |

Table 12: Example iterations for estimating Primary Loss Event Frequency from Threat Event Frequency and Vulnerability.

#### Derived from Contact Frequency, Probability of Action, and Vulnerability

The final method of estimating PLEF is by estimating Threat Event Frequency from Contact Frequency and Probability of Action, and then using that result along with the scenario vulnerability, to estimate PLEF. Algorithm 8 outlines the steps involved in estimating PLEF in this case. Table 13 lists sample inputs for this step and Table 14 contains example values for ten iterations.

|                       | Minimum | Mode | Maximum | Confidence |
|-----------------------|---------|------|---------|------------|
| Contact Frequency     | 500     | 600  | 800     | 8          |
| Probability of Action | 0.10    | 0.25 | 0.30    | 4          |
| Vulnerability         |         |      |         | 0.20       |

Table 13: Sample inputs for estimation of Primary Loss Event Frequency from Contact Frequency, Probability of Action, and Vulnerability

| Iteration | sampledPoA | $\operatorname{sampledCF}$ | Vulnerability | sampledPLEF | r    | $_{ m major}$ | minor | iterationPLEF |
|-----------|------------|----------------------------|---------------|-------------|------|---------------|-------|---------------|
| 0         | 0.23       | 533.4                      | 0.20          | 24.54       | 0.74 | 24            | 0.54  | 24            |
| 1         | 0.25       | 613.4                      | 0.20          | 30.67       | 0.50 | 30            | 0.67  | 31            |
| 2         | 0.21       | 628.7                      | 0.20          | 26.41       | 0.83 | 26            | 0.41  | 26            |
| 3         | 0.24       | 727.0                      | 0.20          | 34.90       | 0.88 | 34            | 0.90  | 35            |
| 4         | 0.38       | 623.3                      | 0.20          | 34.90       | 0.65 | 34            | 0.90  | 35            |
| 5         | 0.14       | 543.2                      | 0.20          | 15.21       | 0.44 | 15            | 0.21  | 15            |
| 6         | 0.25       | 629.4                      | 0.20          | 30.21       | 0.18 | 30            | 0.21  | 31            |
| 7         | 0.26       | 620.5                      | 0.20          | 32.27       | 0.09 | 32            | 0.27  | 33            |
| 8         | 0.29       | 703.4                      | 0.20          | 40.80       | 0.30 | 40            | 0.80  | 41            |
| 9         | 0.21       | 619.8                      | 0.20          | 26.03       | 0.35 | 26            | 0.03  | 26            |

Table 14: Example iterations for estimating Primary Loss Event Frequency from Probability of Action, Contact Frequency, and Vulnerability.

### Algorithm 8 Primary Loss Event Frequency - CF/POA/VULN Mode

```
1: primaryLEFs = new int[iterations]
2: for i=0,...,iterations do
      sampledPoA = SamplePERT(poa.min, poa.mode, poa.max, poa.confidence)
 3:
      sampledCF = SamplePERT(cf.min, cf.mode, cf.max, cf.confidence)
 4:
 5:
      sampledPLEF = sampledPoA * sampledCF * Vulnerability
      r = Random.NextDouble()
 6:
      iterationPLEF = 0
 7:
      if sampledPLEF < 1 then
 8:
9:
          if r < sampledPLEF then
10:
             iterationPLEF = 1
          end if
11:
      else
12:
13:
          major = floor(sampledPLEF)
          minor = sampledPLEF - major
14:
          if r < minor then
15:
             iterationPLEF = major + 1
16:
          else
17:
18:
             iterationPLEF = major
          end if
19:
20:
      end if
      primaryLEFs[i] = iterationPLEF
21:
22: end for
23: return primaryLEFs
```

#### 3.7 Secondary Loss Event Frequency

Secondary Loss Event Frequency determines how often secondary losses are experienced when there has been a threat event. This is calculated directly from user provided inputs for this node. Unlike Primary Loss Events, Secondary Loss Events do not always happen when there is a successful attack against an asset. Every loss event will be a Primary Loss Event, and a subset of those events will also include secondary loss events. Due to this dependence on the PLEF, Algorithm 9 requires the output from that step. Algorithm 9 describes the steps involved in estimating Secondary Loss Event Frequency and Table 15 provides sample inputs.

The last row of Table 16 is the number of secondary loss events per iteration. It should be clear that the secondary loss event frequency will always be equal to or less than the PLEF. This resultant array of values is stored for use in the next step.

```
Algorithm 9 Secondary Loss Event Frequency
 1: secondaryLEFs = new int[iterations]
 2: for i=0,..., iterations do
       secondaryLEFs[i] = 0
 3:
       for j=0,...,primaryLEFs[i] do
 4:
          sampledSLEF = SamplePERT(slef.min, slef.mode, slef.max, slef.confidence)
 5:
          r = Random.NextDouble()
 6:
          if r < sampledSLEF then
 7:
             secondaryLEFs[i]++
 8:
 9:
          end if
       end for
10:
11: end for
12: return secondaryLEFs
```

|                                | Minimum | Mode | Maximum | Confidence |
|--------------------------------|---------|------|---------|------------|
| Secondary Loss Event Frequency | 0.12    | 0.21 | 0.30    | 8          |

Table 15: Sample inputs for calculation of Secondary Loss Event Frequency.

| Iteration | PLEF | sampledSLEF | $\mathbf{r}$ | sampledSLEF | $\mathbf{r}$ | sampledSLEF | $\mathbf{r}$ | SLEF |
|-----------|------|-------------|--------------|-------------|--------------|-------------|--------------|------|
| 0         | 3    | 0.21        | 0.50         | 0.29        | 0.59         | 0.25        | 0.59         | 0    |
| 1         | 2    | 0.27        | 0.54         | 0.13        | 0.15         | -           | -            | 0    |
| 2         | 3    | 0.22        | 0.14         | 0.14        | 0.20         | 0.20        | 0.13         | 2    |
| 3         | 1    | 0.17        | 0.33         | -           | -            | -           | -            | 0    |
| 4         | 3    | 0.22        | 0.19         | 0.17        | 0.52         | 0.16        | 0.42         | 1    |
| 5         | 3    | 0.24        | 0.77         | 0.13        | 0.05         | 0.27        | 0.40         | 1    |
| 6         | 1    | 0.19        | 0.30         | -           | -            | -           | -            | 0    |
| 7         | 1    | 0.21        | 0.86         | -           | -            | -           | -            | 0    |
| 8         | 1    | 0.18        | 0.60         | -           | -            | -           | -            | 0    |
| 9         | 2    | 0.21        | 0.85         | 0.21        | 0.62         | -           | -            | 0    |

Table 16: Example iterations for calculating secondary loss event frequencies.

## 3.8 Risk Exposure

The last step of the FAIR Monte Carlo simulation is to pull together the outputs from previous steps to produce the overall risk exposure for the current scenario. To complete this the output arrays from Primary Loss Event Frequency, Secondary Loss Event Frequency, Primary Loss Magnitude, and Secondary Loss Magnitude are needed. There are no direct user inputs for this step of the process. Algorithm 10 details the steps to calculate the Risk Exposure for the scenario and Table 17 contains example iterations.

#### **Algorithm 10** Risk Exposure

- 1: riskExposure = new double[iterations]
- 2: for i=0,...,iterations do
- 3: primaryExposure = primaryLossMagnitude[i] \* primaryLossEventFrequency[i]
- ${\tt 4:} \qquad {\tt secondaryExposure = secondaryLossMagnitude[i]*secondaryLossEventFrequency[i]}$
- 5: riskExposure[i] = primaryExposure + secondaryExposure
- 6: end for
- 7: **return** riskExposure

| Iteration | PLEF | SLEF | PLM      | SLM      | Risk Exposure |
|-----------|------|------|----------|----------|---------------|
| 0         | 3    | 0    | \$20,242 | \$4,977  | \$60,726      |
| 1         | 2    | 0    | \$20,931 | \$4,134  | \$41,862      |
| 2         | 3    | 2    | \$18,992 | \$4,897  | \$66,770      |
| 3         | 1    | 0    | \$19,887 | \$3,439  | \$19,887      |
| 4         | 3    | 1    | \$21,483 | \$ 4,509 | \$68,958      |
| 5         | 3    | 1    | \$19,378 | \$4,847  | \$61,931      |
| 6         | 1    | 0    | \$20,753 | \$4,847  | \$20,753      |
| 7         | 1    | 0    | \$21,709 | \$4,747  | \$21,709      |
| 8         | 1    | 0    | \$19,258 | \$3,954  | \$19,258      |
| 9         | 2    | 0    | \$19,277 | \$4,744  | \$38,664      |

Table 17: Example iterations for calculating Risk Exposure.

### 4 Parallel Algorithms

For this thesis, the generation of samples from PERT-beta distributions and the FAIR Monte Carlo simulation were implemented for the GPU using NVIDIA's CUDA technology. How these were parallelized is explained throughout the following section.

#### 4.1 Sampling from PERT-Beta Distributions

The sequential algorithm for generating random samples from a PERT-Beta distribution relies heavily on the inverse transformation method to transform uniformly distributed values in the range [0,1] to PERT-beta distributed values. For the parallel implementation, rather than computing each PERT-Beta sample as its needed, all the samples for a each step are generated all at once by many parallel threads. An array of uniform samples is generated on the GPU using a CUDA library called cuRAND that provides a simple method for generating uniform distributions on the GPU. The GPU function, or kernel, that performs the inverse transform grabs a number from the uniform array, transforms it, then places it in the same position of an output array. Three different methods were implemented to perform this transformation.

#### Parallel Execution of incbi

The first of these methods executes the incbi function on the GPU for every value that is transformed. Algorithm 11 outlines the process for transforming an array of uniformly distributed values U to a PERT-Beta distributed array. This algorithm has the benefit that the transformed values will be more accurate than the transformed values from Algorithms 12 and 13. The performance and accuracy tradeoffs are later presented and discussed in the results section.

Algorithm 11 is very simple. However, in the CUDA architecture, this solution is not optimal. The incbi function is a large and complex function with many divergent code paths. Executing such code is not optimal in CUDA due to a phenomenon called thread divergence. Thread divergence occurs in CUDA because not all threads execute completely independently of one another. CUDA runs groups of 32 threads together as a single warp.

#### Algorithm 11 Parallel incbi

```
Let U be an array of n uniformly distributed numbers in the range [0,1].

Let transformed be an array of size n.

1: procedure Parallelincbi(U, n, \alpha, \beta)

2: for n parallel threads with threadIds i from 0 to n-1 do

3: InverseIncompleteBeta(i, U, \alpha, \beta, transformed)

4: end forreturn transformed

5: end procedure

6: procedure InverseIncompleteBeta(i, U, \alpha, \beta, output)

7: output[i] = \text{Incbi}(\alpha, \beta, U[i])

8: end procedure
```

All running threads within a warp execute the same instructions at the same time. If threads within a warp should be executing a different set of instructions, such as during an if/else statement, those threads will execute their instructions sequentially. This means the threads executing the first part of the path will execute while the threads in the other part will sit idle. Once the running threads have completed the first part, the second group of threads will execute their instructions while the first threads sit idle. As shown by Bialas and Strzelecki thread divergence can severly impact performance, potentially increasing runtime up to 32x when all threads in a warp are executing different instructions [18].

There are methods that can be employed to reduce the amount of thread divergence within warps. These methods range from compile-time analysis and optimization of warp task assignment [19] to consideration of tradeoffs of error tolerance for less control divergence and improved parallelism [20]. It is the latter method that this thesis focuses on for improving the inverse transformation of large arrays of uniformly distributed numbers to beta distributions.

#### Lookup Table based Inverse Transform Sampling

A method for inverse transformation is described by Naglič et al. where a table was used to store precalculated values for difficult to compute light propagation phase functions. In simulations the table was then used to lookup the precomputed values and improve the performance of the simulation [21]. This thesis presents a similar method for the transformation of uniform samples by an inverse incomplete beta lookup table. This transformation

is composed of two steps: an initial precompute step and a transformation step.

In the first step of the lookup table based inverse transform, a lookup table for the inverse of the incomplete beta function is produced. This makes use of the cumulative density function (CDF) of the beta distribution, which is the regularized incomplete beta function (9) [12]. The values of the lookup table will be computed from  $I_x(\alpha, \beta) = y$  where, for each index in the lookup table, the index divided by the table size is used as the value of x and the result y is stored at the index. Algorithm 12 outlines this process for a parallel environment where each thread calculates a different index of the lookup table. Calculating  $I_x(a,b)$  in its integral form is a difficult computational task that can be made simpler by using the continued fraction form shown in Equation (11) [16]. The continued fraction is computed out to  $d_{300}$  or until the result has matched or exceeded the precision of the machine.

$$I_x(a,b) = \frac{x^a(1-x)^b}{aB(a,b)} \left( \frac{1}{1+} \frac{d_1}{1+} \frac{d_2}{1+} \frac{d_3}{1+} \dots \right)$$
 (11)

where

$$d_{2m} = \frac{m(b-m)x}{(a+2m-1(a+2m))} \tag{12}$$

$$d_{2m+1} = \frac{(a+m)(a+b+m)x}{(a+2m)(a+2m+1)} \tag{13}$$

In the second step of the lookup table based inverse transform sampling, a large array of uniform variates (U) is transformed in parallel. Each thread is tasked with transforming a single value y from U. This is done by searching the lookup table for an index m such that the value at m is less than y and the value at m+1 is greater than y. The algorithm then interpolates the values at the indices m and m+1 to produce an approximation to the inverse incomplete beta function for y. Algorithm 13 describes this process. The procedure ParallelApproximatePERTBetaTransform is the entry point for Algorithm 13. Two methods of searching the lookup table were implemented for this thesis: a linear scan and a binary search.

```
Algorithm 12 Initialize Inverse Lookup
```

```
Let lookup be an array of size n+1.

1: procedure Parallel Initialize Inverse Lookup(n, \alpha, \beta, lookup)

2: for n parallel threads with thread Ids i from 0 to n do

3: Initialize Inverse Betalookup(i, n, \alpha, \beta, lookup)

4: end for

5: end procedure

6: procedure Initialize Inverse Betalookup(thread Idx, n, \alpha, \beta, lookup)

7: x = thread Idx/n \triangleright Determine the value of x to compute I_x(\alpha, \beta)

8: y = I_x(\alpha, \beta) \triangleright Computed using the continued fraction shown in equation (11)

9: lookup[thread Idx] = y

10: end procedure
```

#### Algorithm 13 Parallel Inverse Beta Transform

21: end procedure

Transforms an array U of n uniformly distributed numbers in the range [0,1] into approximately beta distributed numbers.

```
1: procedure ParallelApproximatePERTBetaTransform(U, min, max, lookup,
   lookuplength, n)
       Let transformed be an array of size n.
2:
       for n parallel threads with threadIds i from 0 to n-1 do
3:
4:
          INVERSEPERTBETA(i, U, transformed, lookup, lookuplength, min, max)
       end for
5:
       return transformed
7: end procedure
8: procedure InversePertBeta(threadIdx, U, output, lookup, lookuplength, min,
       y = U [threadIdx]
9:
       x_0 = 0.0
10:
       x_1 = 0.0
11:
      l = 0
12:
       r = lookuplength - 1
13:
14:
       Perform a search for the index m in lookup such that lookup[m] \leq y and y \leq y
15:
   lookup[m+1]
       x = \text{Interpolate}(lookup [m+1], x_0, lookup [m], x_1, y)
16:
       output[threadIdx] = min + (max - min) * x > Scales the values to the PERT min
   and max parameters
18: end procedure
19: procedure Interpolate(x_0, y_0, x_1, y_1, x)
      y = y_0 + (y_1 - y_0) \left(\frac{x - x_0}{x_1 - x_0}\right)
```

#### 4.2 Parallelizing the FAIR Simulation

The previously described inverse table lookup transform method was applied to a parallelized version of the FAIR Simulation described in Section 3. This necessitated the parallelization of the FAIR simulation algorithms. The majority of the algorithms have an outer for loop that can be easily parallelized. This make parallelization fairly straight forward since each thread on the GPU can be assigned to do the work for a single iteration of the loop. This is possible because each iteration is independent of all other iterations.

Each algorithm of the FAIR simulation was implemented to take in arrays with an element for each iteration. Each input array is filled with samples from a PERT-Beta distribution described by the user inputs, or outputs from another part of the simulation. Each thread is assigned a unique integer id. This id is used to index the input arrays and access the values for the simulation. The thread calculates the result for the current algorithm being executed, and uses the id to store that result in the output array. Figure 7 illustrates the parallelization of the FAIR simulation algorithms.

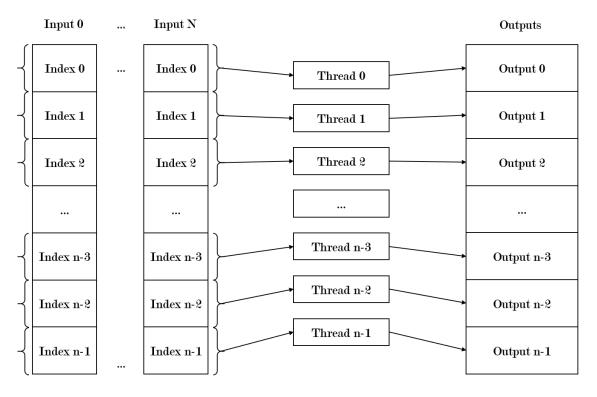

Figure 7: Parallel model for each FAIR simulation algorithm. Each thread performs the work that would have been in the for loop of the sequential algorithms.

This pattern works for the majority of the FAIR simulation algorithms with the exception of the Vulnerability and SLEF algorithms. These require some work before or after the parallelized portions in order to work.

For the Vulnerability algorithms, an average needs to be calculated from the resulting Vulnerability array. For simplicity, the average of the Vulnerability array is calculated on the CPU. It is possible to accelerate the average calculation using the GPU to perform the summation work in calculating the average of the array. The summation can be implemented as an inclusive scan as described by Harris [22]. However, that will be left for future work.

In the sequential algorithm for SLEF, samples from the SLEF distribution are taken for each primary loss event in each iteration. The algorithm therefore requires an array of SLEF samples equal in length to the sum of all primary loss events. Once again, for simplicity, the summation of the primary loss events is performed on the CPU, but could be moved to the GPU. This was computed as a prefix scan with each prefix sum stored in an array for use by the parallel Secondary Loss Event Algorithm. This array is the same length as the primary loss event array, and each value is an offset into the SLEF samples array where each thread can begin using sampled SLEF values. This method prevents different threads from accessing the same index and double sampling some values, preserving the PERT-Beta distribution. Algorithm 14 is executed in each thread in the parallel version of Secondary Loss Event Frequency.

#### Algorithm 14 Secondary Loss Event Frequency Kernel

```
1: procedure SLEFKERNEL(threadIdx, outputs, plef, slef, uniform, slefOffsets)
      secondaryLossEvents = 0
2:
      primaryLossEvents = plef[threadIdx]
3:
4:
      for i=0 ... primaryLossEvents do
          sampledSLEF = slef[slefOffsets[threadIdx] + i]
5:
          r = uniform[slefOffsets[threadIdx] + i]
6:
          if r < sampledSLEF then
7:
             secondaryLossEvents++
8:
9:
          end if
      end for
10:
      outputs[threadIdx] = secondaryLossEvents
12: end procedure
```

#### 5 Results

#### 5.1 Inverse Regularized Incomplete Beta Comparison

In order to verify the lookup table based approximations for the inverse incomplete beta function can be used to perform inverse transform sampling, it needs to be shown that the precomputed values in the tables approximate the inverse incomplete beta function. This was done by calculating the inverse incomplete beta function for 10,000 numbers evenly spaced numbers between 0 and 1. Figure 8 shows scatter plots of the results of this process. The upper plot shows the values produced by the lookup table with a size of 8. The points in this plot show a function that is clearly not smooth, and is nowhere near as smooth as the one produced by the incbi function. As the size of the lookup table increases, the plot appears to become more smooth. The middle plot of Figure 8 is produced by a lookup table with 4,096 entries. It appears just as smooth as the plot produced by incbi and appears to match it very well. The difference in time to initialize lookup tables of different sizes was negligible for all tested table sizes.

In Figure 9, the distribution of errors between the interpolated lookup table values and the values produced by incbi are shown for various lookup table sizes. Errors were calculated by generating 100,000 random numbers between [0,1] and computing the inverse using the lookup table and incbi. The absolute difference between the two values was calculated and plotted on the histogram. It can be clearly seen that the smaller lookup tables had many more larger errors. This was to be expected after looking at the inverse CDFs produced by the smaller lookup table in Figure 8. At the table sizes of 2048 and 4096, the distributions of errors is in a very narrow range around 0. This suggests that increasing the table size further would be of diminishing benefit. Indeed, looking at the minimum, mean, and maximum recorded errors for the lookup table sizes in Table 18, the average error is smaller than  $10^{-7}$  at those lookup table sizes. Within the FAIR model an error of  $10^{-7}$  would correspond with a 1 in 10 million year loss event or would be the difference between a loss of \$10,000,000 or \$10,000,001. There is no requirement in the application for such accuracy, so a lookup table of 4,096 elements provides more than enough accuracy.

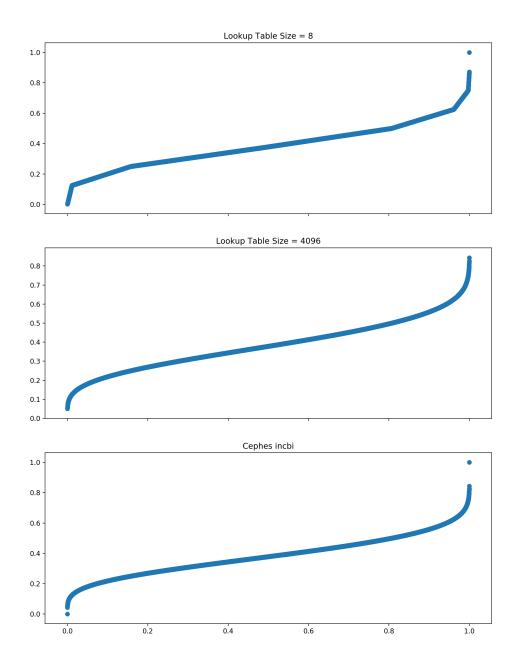

Figure 8: Plots of the interpolated values from the inverse lookup table for a beta distribution with  $\alpha = 5$  and  $\beta = 8$ . The top two plots are generated from the inverse tables with sizes of 8 and 4096. The bottom plot shows the inverse values computed by incbi.

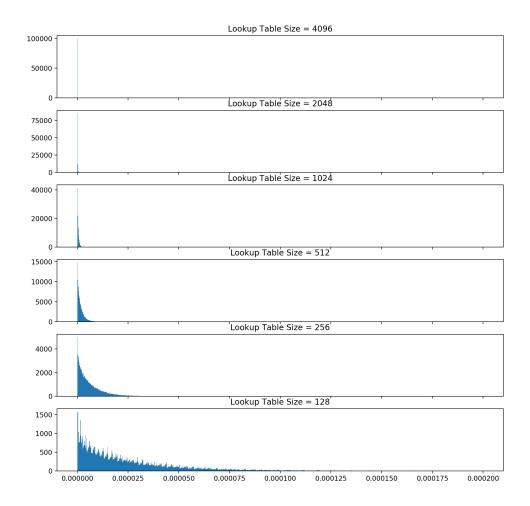

Figure 9: Distributions of absolute errors in the lookup based methods compared to the incbi function for various lookup table sizes.

| Lookup Table Size | Minimum Error          | Average Error          | Maximum Error         |
|-------------------|------------------------|------------------------|-----------------------|
| 4                 | $5.78 \times 10^{-9}$  | $2.65 \times 10^{-2}$  | $1.49 \times 10^{-1}$ |
| 8                 | $1.29 \times 10^{-9}$  | $6.95 \times 10^{-3}$  | $7.56 \times 10^{-2}$ |
| 16                | $8.96 \times 10^{-11}$ | $1.77 \times 10^{-3}$  | $2.83 \times 10^{-2}$ |
| 32                | $6.72 \times 10^{-12}$ | $4.44 \times 10^{-4}$  | $1.45 \times 10^{-2}$ |
| 64                | $4.53 \times 10^{-13}$ | $1.11 \times 10^{-4}$  | $7.24 \times 10^{-3}$ |
| 128               | $6.74 \times 10^{-14}$ | $2.78 \times 10^{-5}$  | $1.74 \times 10^{-3}$ |
| 256               | $1.82 \times 10^{-14}$ | $6.95 \times 10^{-6}$  | $5.53 \times 10^{-4}$ |
| 512               | $4.55 \times 10^{-15}$ | $1.74 \times 10^{-6}$  | $1.29 \times 10^{-4}$ |
| 1024              | $1.11 \times 10^{-16}$ | $4.34 \times 10^{-7}$  | $2.87 \times 10^{-5}$ |
| 2048              | $6.66 \times 10^{-16}$ | $1.09 \times 10^{-7}$  | $9.35 \times 10^{-6}$ |
| 4096              | $1.11 \times 10^{-16}$ | $2.71 \times 10^{-8}$  | $2.11 \times 10^{-6}$ |
| 8192              | 0.00                   | $6.78 \times 10^{-9}$  | $5.31 \times 10^{-7}$ |
| 16384             | 0.00                   | $1.70 \times 10^{-9}$  | $2.00 \times 10^{-7}$ |
| 32768             | 0.00                   | $4.24 \times 10^{-10}$ | $4.33 \times 10^{-8}$ |
| 65536             | 0.00                   | $1.06 \times 10^{-10}$ | $9.06 \times 10^{-9}$ |
|                   |                        |                        |                       |

Table 18: The error in calculating the inverse of the regularized incomplete beta function using the method in algorithm 13 compared to the cephes implementation of incbi. Foreach table size, 1,000,000 uniformly random numbers were transformed and the minimum, average, and maximum errors were recorded.

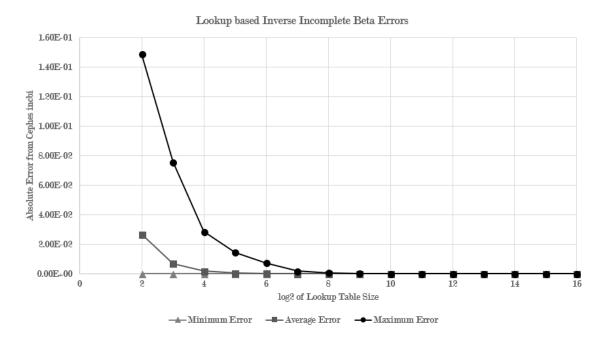

Figure 10: Graph generated from Table 18 of the absolute error of the lookup table based methods for calculating the inverse incomplete beta for various sizes of lookup tables.

#### 5.2 Performance of the Lookup Table Based Inverse Transforms

One of the most common methods of comparing sequential and parallel implementation performance is by using a metric called speed-up. Speed-up is defined as the ratio of the runtime of the sequential implementation to the runtime of the parallel implementation with p processors as shown in Equation (14).

$$\frac{T(n,1)}{T(n,p)}\tag{14}$$

Table 19 and Figure 11 show the speed-ups for the parallel implementations of inverse transforms described in Algorithms 11 and 13. The Exact Calc. method, which calculates incbi in each thread acheives a maximum speedup of 31x over the sequential implementation. Both lookup table based implementations improve upon this significantly. The lookup method using a linear search of the lookup table acheives a maximum speedup of 169x and the lookup with a binary search acheives an even greater speedup of 390x. Interestingly, looking at Figure 11, the Exact Calc. implementation doesn't seem to be increasing its speed-up after about 100,000 samples, while binary search based Lookup is still increasing its speed-up at 10,000,000 samples.

| Generated Samples | Exact Calc. | Lookup (Linear search) | Lookup (Binary Search) |
|-------------------|-------------|------------------------|------------------------|
| 1                 | 0.0001      | 0.0046                 | 0.0084                 |
| 10                | 0.0406      | 0.0293                 | 0.0394                 |
| 100               | 0.378       | 0.258                  | 0.373                  |
| 1,000             | 2.09        | 2.66                   | 3.71                   |
| 10,000            | 12.2        | 18.0                   | 18.6                   |
| 100,000           | 25.2        | 86.7                   | 134                    |
| 1,000,000         | 29.0        | 169                    | 327                    |
| 10,000,000        | 31.1        | 159                    | 390                    |

Table 19: The speed-up of three methods for calculating inverse transforms in CUDA for various sample sizes. The Exact Calc. column is the speed-up of Algorithm 11 over the sequential implementation. The two Lookup columns present speed-ups of Algorithm 13 with either a linear or binary search compared to the sequential implementation.

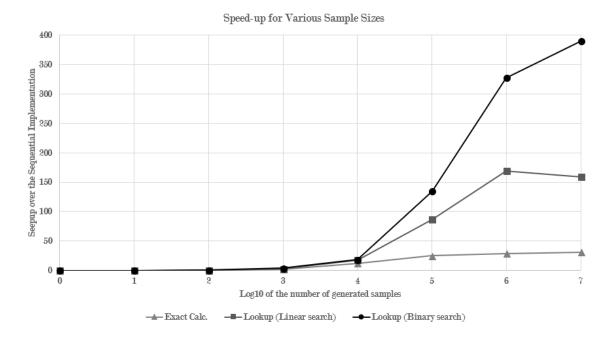

Figure 11: Graph of the values from Table 19.

Another factor in the performance of the Lookup table based inverse transforms is the size of the lookup table. Clearly, a large lookup table will take longer, on average to search for a particular value. Linear searches have a runtime of O(n) while binary searched have an average runtime of O(logn). Therefore it is expected that the binary search based Lookup transform should have better performance than the linear search lookup transform for large lookup table sizes. Indeed, in experimentation, this expectation appears to hold true. Table 20 shows the speed-ups for the two lookup transforms for increasing lookup table sizes. Each test transformed 1,000,000 samples. For lookup tables larger than 64 elements, the binary search is faster than the linear search. Infact, the binary search based lookup transform only lost about 15% of its performance while the table size increased a factor of 2<sup>14</sup>.

| Lookup Table Size | Lookup (Linear search) | Lookup (Binary Search) |
|-------------------|------------------------|------------------------|
| 4                 | 342                    | 328                    |
| 8                 | 341                    | 338                    |
| 16                | 343                    | 321                    |
| 32                | 325                    | 319                    |
| 64                | 310                    | 321                    |
| 128               | 299                    | 313                    |
| 256               | 259                    | 314                    |
| 512               | 203                    | 302                    |
| 1024              | 143                    | 300                    |
| 2048              | 88.3                   | 301                    |
| 4096              | 51.2                   | 311                    |
| 8192              | 27.7                   | 302                    |
| 16384             | 15.1                   | 305                    |
| 32768             | 7.95                   | 297                    |
| 65536             | 4.10                   | 278                    |

Table 20: Speed-up of lookup table based inverse transforms with increasing lookup table sizes.

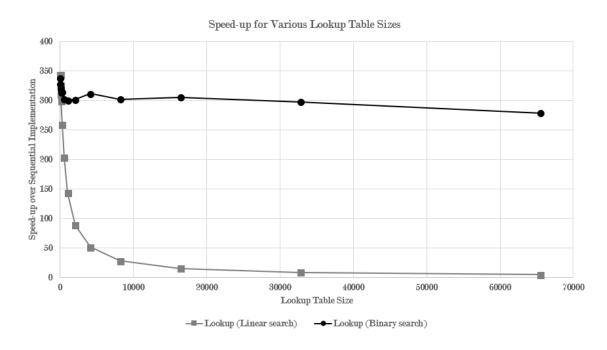

Figure 12: The speed-ups from Table 20 plotted against table size.

#### 5.3 Quality of Generated Beta Distributions

The lookup table based inverse transform methods have good performance compared to the sequential based implementation, and the approximations to the inverse incomplete beta function appear to be accurate for sufficiently large lookup tables. This implies that the methods will produce accurate beta distributions. Figure 13 shows distributions that result from transforming uniform distributions of 1,000,000 samples with various lookup table sizes.

Beta Distributions (alpha=7.0, beta=16.0) for various sizes of Lookup Tables

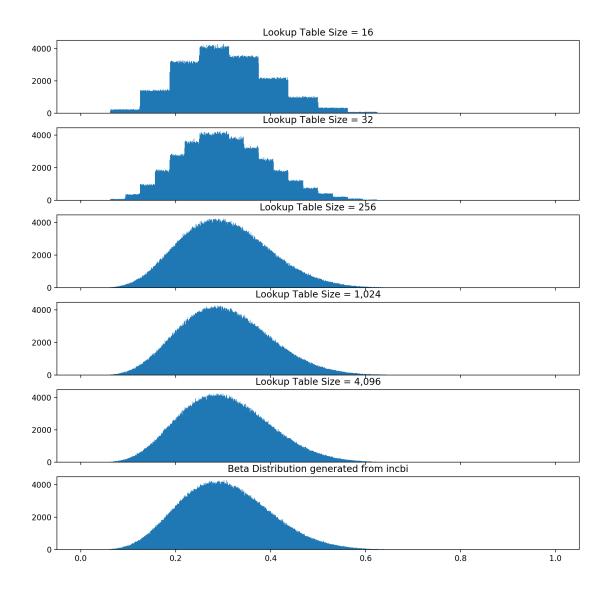

Figure 13: Example beta distributions produced by the Lookup Table Inverse Transformation method for various sizes of the lookup table. The lowest graph is a distribution produced by the incbi function. Distributions were produced with 1,000,000 samples.

An interesting artifact that arises from small lookup table size is the stairstep pattern

evident in the histograms of the 16 and 32 element lookup tables. As the size of the table increases, these steps become smaller until they become lost in the random noise. The steps occur because of the linear interpolation when performing the transformation. The top plot in Figure 8 shows these linear segments. A linear inverse CDF simply causes a linear transformation of a uniform distribution. This is why each step is flat in the smaller lookup table sizes. At a lookup table size of 256, the steps are no longer noticable.

While a visual comparison of the histograms of the generated distributions suggests that the distributions generated using larger lookup tables are very similar to the distributions produced by the sequential methods, statistical tests are needed to verify this. There are many statistical tests that can compare sampled distributions, but the most fitting is the Kolmogorov-Smirnov (K-S) test. This test finds the maximum distance between the cumulative density function of a reference distribution and the cumulative density function of the experimental data [23]. This test assumes that the null hypothesis is the experimental samples are drawn from the reference distribution. When a confidence level of  $\alpha$  is used the null hypothesis can be rejected when the p-value of the test is below  $1 - \alpha$ . For example, if the p-value for the test was 0.15 and  $\alpha = 0.95$ , then the null hypothesis could not be rejected and it is possible for the samples to be from the reference distribution. If the p-value was 0.01, the null hypothesis could be rejected and it could be said the samples were not pulled from the reference distribution.

Table 21 contains the test statistic and p-value for beta distributions generated from the inverse lookup table method. These statistics were calculated using the python scipy library's stats.kstest function for the K-S test calculations, and stats.beta for the reference CDF [24]. Assuming a confidence value of 95%, and according to the p-values in Table 21 the null hypothesis could be rejected for the distributions generated from lookup tables with 64 or less elements. This means the difference between the CDF of the generated distribution and the reference CDF were statistically significant and that the inverse lookup table method would need more than 128 elements to generate beta distributions that are close to the reference beta CDF. This reaffirms the earlier conclusion that larger lookup tables produce distributions that more closely match the reference implementation. In particular, lookup tables must be larger than 128 elements.

| Lookup Table Size | K-S Test Statistic | P-Value                 |
|-------------------|--------------------|-------------------------|
| 16                | 0.0137             | $6.69 \times 10^{-163}$ |
| 32                | 0.0042             | $1.22 \times 10^{-15}$  |
| 64                | 0.0014             | 0.047                   |
| 128               | 0.0008             | 0.568                   |
| 256               | 0.0007             | 0.652                   |
| 512               | 0.0008             | 0.570                   |
| 1024              | 0.0010             | 0.223                   |
| 2048              | 0.0008             | 0.492                   |
| 4096              | 0.0009             | 0.455                   |

Table 21: Kolmogorov-Smirnov test statistics for beta distributions generated by the inverse lookup table method.

# 5.4 Comparison of the GPU Accelerated FAIR Monte Carlo Simulation to the Sequential Simulation

In Section 4, a set of algorithms was described that parallelize the sequential FAIR Monte Carlo simulation algorithms described in Section 3. These algorithms were implemented for the GPU using NVIDIA's CUDA technology. Since these simulations rely heavily on the generation of beta distributions and it was shown that the inverse table lookup with binary search resulted in speedups up to 390x over the sequential versions, large performance improvements can be expected. Because of its excellent performance and acceptable accuracy, the lookup table with binary search was used to generate beta distributions in the parallel FAIR Monte Carlo simulation produced for this research. A lookup table with 4,096 elements was used in this FAIR simulation of the high accuracy shown with tables of that size. The following section analyzes the performance and accuracy of the parallel implementation for three distinct FAIR Scenarios.

All three scenarios have unique inputs which are provided in Appendix B in Tables 29, 30, and 31. These inputs were selected in order to test the different sets of FAIR factors that can be used to describe a FAIR scenario. Scenario 1 (Table 29) uses direct mode Vulnerability calculations and estimates Loss Event Frequency from Threat Event Frequency and Vulnerability. Scenario 2 (Table 30) derives Threat Event Frequency from Probability of action and Contact Frequency. Finally, scenario 3 (Table 31) uses direct mode for Primary Loss Event Frequency.

#### **Execution Time Comparison**

The first metric of the simulation that is examined is the speedup of the GPU based implementation over the current sequential implementation. Several different iteration counts were used to get an idea of how well the GPU implementation scales compared to the CPU based implementation. Tables 22, 23, and 24 contain the average execution times for the CPU and GPU based implementations at each iteration count. The average execution time for each method and each iteration count was computed from five separate trials. The three tables also contain the speedup of the GPU compared to the CPU for each iteration count.

| Iterations | Average CPU Time (ms) | Average GPU Time (ms) | GPU Speed-up |
|------------|-----------------------|-----------------------|--------------|
| 5,000      | 271                   | 497                   | 0.55         |
| 25,000     | 1,081                 | 500                   | 2.16         |
| 50,000     | 2,075                 | 513                   | 4.05         |
| 250,000    | 9,463                 | 535                   | 17.7         |
| 500,000    | 20,770                | 564                   | 36.8         |
| 2,500,000  | 85,757                | 730                   | 117          |
| 5,000,000  | 184,537               | 969                   | 190          |

Table 22: Average Parallel and Sequential execution times for different numbers of iterations for Scenario 1. Times are reported as the average of 5 test runs.

| Iterations | Average CPU Time (ms) | Average GPU Time (ms) | GPU Speed-up |
|------------|-----------------------|-----------------------|--------------|
| 5,000      | 434                   | 491                   | 0.89         |
| 25,000     | 1,403                 | 526                   | 2.67         |
| 50,000     | 2,540                 | 517                   | 4.92         |
| 250,000    | 11,344                | 550                   | 20.6         |
| 500,000    | 22,560                | 580                   | 38.9         |
| 2,500,000  | 110,358               | 844                   | 131          |
| 5,000,000  | 239,269               | 1,175                 | 204          |

Table 23: Average Parallel and Sequential execution times for different numbers of iterations for Scenario 2. Times are reported as the average of 5 test runs.

| Iterations | Average CPU Time (ms) | Average GPU Time (ms) | GPU Speed-up |
|------------|-----------------------|-----------------------|--------------|
| 5,000      | 282                   | 476                   | 0.59         |
| 25,000     | 1,015                 | 494                   | 2.05         |
| 50,000     | 1,997                 | 492                   | 4.06         |
| 250,000    | 8,608                 | 506                   | 17.0         |
| 500,000    | 17,063                | 533                   | 32.0         |
| 2,500,000  | 82,713                | 685                   | 121          |
| 5,000,000  | 168,146               | 903                   | 186          |

Table 24: Average Parallel and Sequential execution times for different numbers of iterations for Scenario 3. Times are reported as the average of 5 test runs.

For all three scenarios, the GPU based solution was actually slower than the sequential implementation at 5,000 iterations. However, the GPU was at least 2x faster at 25,000 iterations. A maximum of 5 million iterations was performed and the largest speedup was in scenario 2 with 204x speedup. The minimum speedup for the GPU implementation at 5 million iterations was 186x. Interestingly, the GPU speedup increases with more iterations. In Figure 14, it can be seen that the trajectory of the GPU implementation is still upward at 5 million iterations, suggesting the possibility for even greater speedups at higher iteration counts. Simulations with more than 5 million iterations were not performed because the sequential implementation would take too long to finish and the existing data clearly shows the performance characteristics of the GPU implementation.

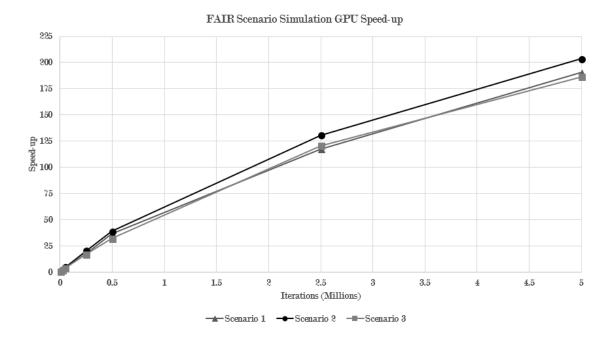

Figure 14: Speed-ups of the GPU implemented FAIR simulation for the three sample scenarios at various iteration counts.

#### Accuracy of the GPU Based Simulation

In order to validate the GPU based FAIR Monte Carlo simulation, the results need to be examined to ensure they are similar to the current sequential implementation's results. In the analysis of the GPU transformed beta distributions a One-Sample Kolmogorov-Smirnov test was used to compare the generated distributions to a reference CDF. There is no CDF for the FAIR simulation which means a One-Sample K-S test would not be feasible. However, there is a related Two-Sample K-S test which can be used to compare two sets of samples and determine if they could have been drawn from the same distribution. Using the Two-Sample K-S test, the GPU and CPU distributions can be tested for their difference and a p-value can be obtained.

For each of the three test scenarios, and at 5,000, 50,000, 500,000, and 5,000,000 iterations GPU and CPU generated distributions were fed into the Two-Sample K-S test. The statistic and the p-value for each pair of distributions for each scenario are shown in Tables 25, 26, and 27. Just as in the One-Sample K-S test, the null hypothesis is that the two samples were drawn from the same distribution. So, when the P-Value is below  $1 - \alpha$  the

null hypothesis can be rejected. A  $\alpha=0.95$  confidence is used in this test. In all of the tests in the Tables 25, 26, and 27 the P-Value was greater than the 0.05 cutoff value. This means the null hypothesis cannot be rejected and that the sampled GPU and CPU distributions may have been drawn from the same distribution.

| Iterations | K-S Statistic | P-Value |
|------------|---------------|---------|
| 5,000      | 0.0072        | 0.999   |
| 50,000     | 0.0023        | 0.999   |
| 500,000    | 0.0025        | 0.087   |
| 5,000,000  | 0.0003        | 0.934   |

Table 25: Two sample K-S test statistics for Scenario 1 at various iteration counts.

| Iterations | K-S Statistic | P-Value |
|------------|---------------|---------|
| 5,000      | 0.0144        | 0.675   |
| 50,000     | 0.0070        | 0.177   |
| 500,000    | 0.0012        | 0.888   |
| 5,000,000  | 0.0004        | 0.864   |

Table 26: Two sample K-S test statistics for Scenario 2 at various iteration counts.

| Iterations | K-S Statistic | P-Value |
|------------|---------------|---------|
| 5,000      | 0.0170        | 0.462   |
| 50,000     | 0.0058        | 0.364   |
| 500,000    | 0.0024        | 0.112   |
| 5,000,000  | 0.0008        | 0.067   |

Table 27: Two sample K-S test statistics for Scenario 3 at various iteration counts.

In addition to examining the K-S test statistics, simpler statistics, such as the minimum, Q1, mean, median, Q3, maximum, and standard deviation can be compared to further show the similarity, or dissimilarity, of the CPU and GPU generated Risk Exposure distributions. Table 28 summarizes these statistics and for simplicity, values for these statistics are shown only for each Scenario with 5,000,000 iterations. With the exception of the minimum and maximum values, the GPU and CPU values are well within 1% of each other. In fact the differences between the GPU and CPU statistics is small enough that rounding for reporting the results to users would show the same value. The larger differences in the minimum and maximum values could be explained by the fact that those values have very low probabilities of occurring, so the difference may be just as significant between two consecutive runs of

the GPU or CPU implementations. Unlike the other statistics values that are influenced by the millions of other samples, the minimum and maximum are single point values that are not indicitive of any collective property of the distribution, other than the range of values.

|           | Scenario 1           |            | Scenario 2      |                 | Scenario | 3        |
|-----------|----------------------|------------|-----------------|-----------------|----------|----------|
|           | $\operatorname{GPU}$ | CPU        | GPU             | CPU             | GPU      | CPU      |
| Minimum   | \$0.00               | \$0.00     | \$616,584.00    | \$586,577.12    | \$70.81  | \$69.43  |
| Q1        | \$0.00               | \$0.00     | \$2,817,497.00  | \$2,816,724.25  | \$169.07 | \$168.98 |
| Mean      | \$371.25             | \$370.79   | \$3,789,953.84  | \$3,790,276.79  | \$209.30 | \$209.31 |
| Median    | \$0.00               | \$0.00     | \$3,625,980.00  | \$3,626,523.65  | \$184.42 | \$184.47 |
| Q3        | \$1,066.33           | \$1,065.83 | \$4,592,890.00  | \$4,593,358.19  | \$272.70 | \$272.74 |
| Maximum   | \$2,980.27           | \$2,933.50 | \$11,850,000.00 | \$11,714,287.39 | \$421.74 | \$425.58 |
| Std. Dev. | \$657.87             | \$657.50   | \$1,300,563.31  | \$1,301,282.43  | \$89.14  | \$89.19  |

Table 28: Basic statistics for the CPU and GPU Risk Exposure distributions generated with 5,000,000 iterations of the FAIR Monte Carlo simulation.

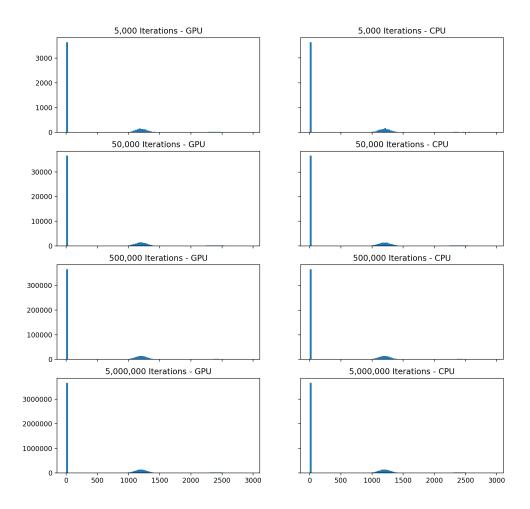

Figure 15: Risk Exposure histogram for Scenario 1. The FAIR simulation was run at 5,000, 50,000, 500,000, and 5,000,000 iterations. Histograms for both the GPU accelerated method and the CPU based sequential method included.

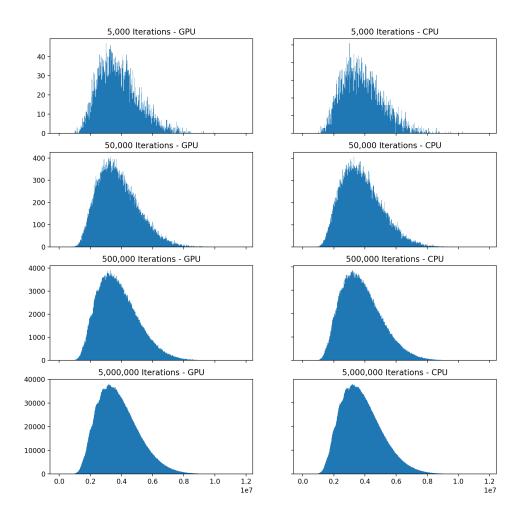

Figure 16: Risk Exposure histogram for Scenario 2. The FAIR simulation was run at 5,000, 50,000, 500,000, and 5,000,000 iterations. Histograms for both the GPU accelerated method and the CPU based sequential method included.

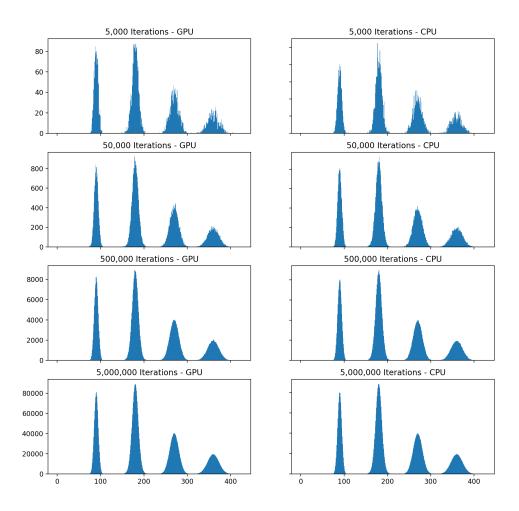

Figure 17: Risk Exposure histogram for Scenario 3. The FAIR simulation was run at 5,000, 50,000, 500,000, and 5,000,000 iterations. Histograms for both the GPU accelerated method and the CPU based sequential method included.

#### 6 Conclusions

FAIR simulation is important for quantifying cyber security risk and current Monte Carlo implementations are not fast enough to use a large number of iterations. GPUs have been extensively used to improve the performance of Monte Carlo simulations in a variety of applications and this thesis demonstrates the benefits of implementing the FAIR simulation on the GPU. Due to the simulation's heavy reliance on generating beta distributions, three methods for generating beta distributions via inverse transform sampling were described and compared for their accuracy and speed-up over the comparable sequential implementation. These methods were: direct calculation of the inverse incomplete beta function, an inverse lookup table with a linear search, and an inverse lookup table with a binary search.

The simplest method of generating beta distributions, directly calculating the inverse incomplete beta on the GPU, only showed a maximum speed-up over the sequential implementation of 31x, while the linear and binary lookup table based implementations demonstrated speed-ups of 159x and 390x while generating distributions of the same size. While the lookup table based methods are very fast compared to direct calculation of the inverse incomplete beta function, an immediate drawback to either lookup table based method is that they are inherently inaccurate since they interpolate between exactly calculated values of the inverse incomplete beta function.

Several tests of the accuracy of the lookup table based implementations were performed. It was shown that for lookup tables smaller than 128 elements, the generated distributions were not similar enough to the exactly calculated values according to K-S tests. It was also shown that as the table size increased, the errors became smaller. Eventually, at a table size above 2,048 elements the error in the calculated values became insignificant in the FAIR simulations. At that table size, a maximum error on the order of  $10^{-6}$  was found. In a FAIR simulation, this can be thought of as missing a 1 in a million event, or the difference between \$1,000,000 and \$1,000,001. In applications that report the outcome of FAIR simulations to users, the rounding used to display the simulation results makes this level of error negligible.

After determining that the lookup table based implementations for inverse transform

sampling were much faster than directly calculating the inverse, and had errors within an acceptable level, they were put to use in a real world application - a FAIR simulation. Three different FAIR scenarios were used to test a FAIR Monte Carlo simulation implemented for the GPU using NVIDIA's CUDA technology. It was shown that utilizing the lookup table with binary search to perform inverse transform sampling, along with parallelizing each step of the FAIR simulation resulted in speed-ups between 186x and 204x when performing 5 million iterations. It was also shown that the risk exposure distributions generated by the parallel implementation were very similar to the distributions produced by the sequential implementation in use today with minimal difference in key statistics.

The fact that the parallel implementation of the FAIR simulation is not only much faster than the sequential version, but also produces similar results is impressive. The sequential implementation in use today is limited to 50,000 iterations because of the execution time. Most users utilize a version that only computes 5,000 iterations because it provides relatively quick feedback to the user. Parallelizing the FAIR simulation on the GPU can allow the number of iterations to be increased significantly, without increasing the runtime significantly. For all three FAIR scenarios tested, the execution time of the parallel implementation computing 5 million iterations was always faster than computing only 25,000 iterations in the sequential implementation. As with most random sampling techniques, Monte Carlo simulations produce clearer, more consistent results when using higher iterations, so being able to complete a simulation in less time with many times more iterations is a huge improvement.

#### 7 Future Work

Having demonstrated the viability of inverse transform sampling via a lookup table, further work could be done to improve the performance of looking up values in the lookup tables. Investigation into small, lightweight data structures or an advanced indexing schemes that remove the need for conditional statements could decrease the amount of thread divergence and improve performance. Additionally, the implementations in this thesis did not take advantage of CUDA's more advanced memory models. Shared memory in CUDA is

significantly faster than the global memory that was used in the parallel implementations.

The lookup tables are prime candidates for being placed in shared memory since all threads need to access them.

It is also worth noting, that while the lookup table based inverse transform sampling was used to produce beta distributions, it could also be applied to generating other distributions. Parallelized Monte Carlo simulations that use computationally expensive functions to produce distributions can derive great benefits provided the simulations can tolerate the errors inherent in the method. The method can also be modified to use experimental data to generate the lookup table, rather than a mathematical expression.

While the runtime FAIR simulation was dramatically improved by its parallelization, many of the reporting and analysis tools consuming the results of the simulation are still implemented sequentially. As was shown, the number of iterations the parallel FAIR simulation was able to complete in about a second was 100 times greater than the maximum number of iterations the current sequential implementations regularly support. The tooling consuming the results of the parallelized FAIR simulation would need to parallelized to a similar degree to support the higher iterations that can be achieved.

#### References

- [1] "What is fair?." https://www.fairinstitute.org/what-is-fair. Accessed: May 17, 2018.
- [2] "Risklens." https://www.risklens.com. Accessed: May 17, 2018.
- [3] "Fair-u application." https://app.fairu.net. Accessed: May 17, 2018.
- [4] "Cuda." https://developer.nvidia.com/about-cuda. Accessed: May 17, 2018.
- [5] "Opencl." https://www.khronos.org/opencl. Accessed: May 17, 2018.
- [6] S. Ayubian, S. Alawneh, M. Richard, and J. Thijsen, "Implementation and performance of a gpu-based monte-carlo framework for determining design ice load," 2017 International Conference on High Performance Computing & Simulation, pp. 109–116, 2017.
- [7] J. Spiechowicz, M. Kostur, and L. Machura, "Gpu accelerated monte carlo simulation of brownian motor dynamics with cuda," *Computer Physics Communications*, vol. 191, pp. 140–149, 2015.
- [8] S. Grauer-Gray, W. Killian, R. Searles, and J. Cavazos, "Accelerating financial application on the gpu," Proceedings of the 6th Workshop on General Purpose Processor Using Graphics Processing Units, pp. 127–136, 2013.
- [9] L. Howes and D. Thomas, "Efficient random number generation and application using cuda," in GPU Gems 3 (H. Nguyen, ed.), ch. 37, pp. 805–830, Upper Saddle River, NJ: Addison-Wesley, 2008.
- [10] J. Freund and J. Jones, Measuring and Managing Information Risk. Oxford, UK: Elsevier, 2015.
- [11] S. D. Moitra, "Skewness and the beta distribution," The Journal of the Operational Research Society, vol. 41, no. 10, pp. 953–961, 1990.

- [12] National Institute of Science and Technology, "1.3.6.6.17 beta distribution." https://www.itl.nist.gov/div898/handbook/eda/section3/eda366h.htm. Accessed: March 28, 2018.
- [13] D. Vose, Risk Analysis A Quantitative Guide. Hoboken, NJ, USA: John Wiley & Sons Inc., 2008.
- [14] D. Malcolm, J. Roseboom, C. Clark, and W. Fazar, "Application of a technique for reserach and development program evaluation," *Operations Research*, vol. 7, no. 5, pp. 646–669, 1959.
- [15] L. Devroye, Non-Uniform Random Variate Generation. New York, New York, USA: Springer-Verlag, 1986.
- [16] National Institute of Science and Technology, "Incomplete gamma and related functions." https://dlmf.nist.gov/8.17. Accessed: March 28, 2018.
- [17] S. L. Moshier, "cephes." http://www.netlib.org/cephes/. Accessed: March 28, 2018.
- [18] P. Bialas and A. Strzelecki, "Benchmarking the cost of thread divergence in CUDA," ArXiv e-prints, Apr. 2015.
- [19] F. Khoransani, R. Gupta, and L. N. Bhuyan, "Efficient warp execution in presence of divergence with collaborative context collection," MICRO-48 Proceedings of the 48th International Symposium on Microarchitecture, pp. 204–215, 2015.
- [20] J. Sartori and R. Kumar, "Branch and data herding: Reducing control and memory divergence for error-tolerant gpu applications," *IEEE Transactions on Multimedia*, vol. 15, pp. 279–290, February 2013.
- [21] P. Naglič, F. Pernuš, B. Likar, and M. Bürmen, "Lookup table-based sampling of the phase function for monte carlo simulations of light propagation in turbid media," *Biomedical Optics Express*, vol. 8, pp. 1895–1910, March 2017.

- [22] M. Harris, S. Sengupta, and J. D. Owens, "Parallel refix sum (scan) with cuda," in GPU Gems 3 (H. Nguyen, ed.), ch. 39, pp. 851–876, Upper Saddle River, NJ: Addison-Wesley, 2008.
- [23] National Institute of Science and Technology, "1.3.5.16 kolmogorov-smirnov goodness-of-fit test." https://www.itl.nist.gov/div898/handbook/eda/section3/eda35g. htm. Accessed: May 14, 2018.
- [24] E. Jones, T. Oliphant, P. Peterson, et al., "SciPy: Open source scientific tools for Python," 2001—. Accessed: May 14, 2018.

## **Appendices**

#### GPU Based FAIR Simulation Algorithms

All of the algorithms involved in the FAIR Monte Carlo model (described in sections 4.3 - 4.8) have been implemented as CUDA kernels. Note that the primary and secondary loss algorithms are identical and are condensed into a single kernel, Algorithm 17. Whether primary or secondar loss magnitudes are calculated depends on whether the primary or secondary forms of loss are provided as inputs to the kernel.

#### Algorithm 15 Direct Mode Vulnerability Kernel

```
Input: threadIdx, outputs, vulnerability, uniform
1: vuln \leftarrow vulnerability[threadIdx]
2: r \leftarrow uniform[threadIdx]
3: if r < vuln then
       outputs[threadIdx] \leftarrow 1
5: else
6:
       outputs[threadIdx] \leftarrow 0
7: end if
```

#### Algorithm 16 Derived Mode Vulnerability Kernel

```
Input: threadIdx, outputs, resistanceStrength, threatCapability
1: res \leftarrow resistanceStrength[threadIdx]
2: tCap \leftarrow threatCapability[threadIdx]
3: if tCap < res then
       outputs[threadIdx] \leftarrow 1
5: else
       outputs[threadIdx] \leftarrow 0
7: end if
```

#### Algorithm 17 Loss Magnitude Kernel

Input: threadIdx, outputs, productivity, response, replacement, competitiveAdvantage, finesJudgements, reputation

```
1: outputs[threadIdx] \leftarrow
      productivity[threadIdx]
      + response[threadIdx]
      + replacement[threadIdx]
      + competitiveAdvantage[threadIdx]
      +\ fines Judgements [thread Idx]
      + reputation[threadIdx]
```

#### Algorithm 18 Direct Primary Loss Event Frequency Kernel

```
Input: threadIdx, outputs, primaryLossEventFrequency, uniform
 1: plef \leftarrow primaryLossEventFrequency[threadIdx]
 2: r \leftarrow uniform[threadIdx]
 3: outputs[threadIdx] \leftarrow 0
 4: if plef < 1.0 then
        if r < plef then
            outputs[threadIdx] \leftarrow 1
 6:
        end if
 7:
 8: else
9:
        major \leftarrow floor(plef)
        minor \leftarrow plef - major
10:
        \mathbf{if} \ r < \mathrm{minor} \ \mathbf{then}
11:
             outputs[threadIdx] \leftarrow major + 1
12:
        else
13:
14:
             outputs[threadIdx] \leftarrow major
        end if
15:
16: end if
```

#### Algorithm 19 Primary Loss Event Frequency TEF/VULN Kernel

```
{\bf Input:}\ \ {\bf threadIdx,\ outputs,\ threat Event Frequency,\ uniform,\ vulnerability}
```

```
1: tef \leftarrow threatEventFrequency[threadIdx]
 2: plef \leftarrow tef * vulnerability
3: r \leftarrow uniform[threadIdx]
 4: outputs[threadIdx] \leftarrow 0
 5: if plef < 1.0 then
        if r < plef then
            outputs[threadIdx] \leftarrow 1
 7:
        end if
 8:
9: else
10:
        major \leftarrow floor(plef)
        minor \leftarrow plef - major
11:
12:
        if r < minor then
            outputs[threadIdx] \leftarrow major + 1
13:
14:
        else
            outputs[threadIdx] \leftarrow major
15:
        end if
16:
17: end if
```

## Algorithm 20 Primary Loss Event Frequency CF/POA/VULN Kernel

Input: threadIdx, outputs, contactFrequency, probabilityOfAction, uniform, vulnerability

```
1: cf \leftarrow contactFrequency[threadIdx]
 2: poa \leftarrow probabilityOfAction[threadIdx]
3: plef \leftarrow cf * poa * vulnerability
 4: r \leftarrow uniform[threadIdx]
 5: outputs[threadIdx] \leftarrow 0
 6: if plef < 1.0 then
        if r < plef then
 7:
            outputs[threadIdx] \leftarrow 1
 8:
        end if
 9:
10: else
11:
        major \leftarrow floor(plef)
        \min or \leftarrow plef - major
12:
        if \ r < minor \ then
13:
            outputs[threadIdx] \leftarrow major + 1
14:
        else
15:
            outputs[threadIdx] \leftarrow major
16:
        end if
17:
18: end if
```

#### Algorithm 21 Secondary Loss Event Kernel

MakeSLEFSamples is executed on the CPU prior to running the SLEF kernel

```
1: procedure MakeSLEFSamples(plef, plefLength, slefmin, slefmode, sledmax, sle-
   fgamma)
       totalLossEvents \leftarrow 0
 2:
       Let slefIndices be an array of size plefLength
 3:
       for i = 0...plefLength do
 4:
           slefIndices[i] \leftarrow totalLossEvents
 5:
 6:
           totalLossEvents += plef[i]
 7:
       Let U be an array of totalLossEvents uniformly distributed numbers in the range
 8:
   [0,1]
       slef \leftarrow InversePERTBetaTransform(U, slefmin, slefmode, sledmax, slefgamma)
 9:
10: end procedure
11: procedure SLEFKERNEL(threadIdx, outputs, plef, slef, uniform, slefIndices)
       secondaryLossEvents \leftarrow 0
12:
13:
       primaryLossEvents \leftarrow plef[threadIdx]
       for i = 0...primaryLossEvents do
14:
           sampledSLEF \leftarrow slef[slefIndices[threadIdx] + i]
15:
           r \leftarrow uniform[slefIndices[threadIdx] + i]
16:
           if r < sampledSLEF then
17:
              secondaryLossEvents++
18:
           end if
19:
       end for
20:
       outputs[threadIdx] \leftarrow secondaryLossEvents
21:
22: end procedure
```

#### Algorithm 22 Risk Exposure Kernel

```
Input: threadIdx, outputs, plef, slef, plm, slm
1: primaryLossExposure ← plef[threadIdx] * plm[threadIdx]
2: secondaryLossExposure ← slef[threadIdx] * slm[threadIdx]
3: outputs[threadIdx] ← primaryLossExposure + secondaryLossExposure
```

## B FAIR Scenario Inputs

| Input                                  | Minimum  | Mode     | Maximum  | Gamma |
|----------------------------------------|----------|----------|----------|-------|
| Primary Productivity Cost              | \$100.00 | \$200.00 | \$301.00 | 4.0   |
| Primary Response Cost                  | \$100.00 | \$200.00 | \$301.00 | 4.0   |
| Primary Replacement Cost               | \$100.00 | \$200.00 | \$301.00 | 4.0   |
| Primary Competitive Advantage Losses   | \$100.00 | \$200.00 | \$301.00 | 4.0   |
| Primary Fines & Judgements             | \$100.00 | \$200.00 | \$301.00 | 4.0   |
| Primary Reputation Costs               | \$100.00 | \$200.00 | \$301.00 | 4.0   |
| Secondary Productivity Cost            | \$100.00 | \$200.00 | \$301.00 | 4.0   |
| Secondary Response Cost                | \$100.00 | \$200.00 | \$301.00 | 4.0   |
| Secondary Replacement Cost             | \$100.00 | \$200.00 | \$301.00 | 4.0   |
| Secondary Competitive Advantage Losses | \$100.00 | \$200.00 | \$301.00 | 4.0   |
| Secondary Fines & Judgements           | \$100.00 | \$200.00 | \$301.00 | 4.0   |
| Secondary Reputation Costs             | \$100.00 | \$200.00 | \$301.00 | 4.0   |
| Threat Event Frequency                 | 0.1      | 0.5      | 1.0      | 1.0   |
| Vulnerability                          | 0.5      | 0.5      | 0.5      | 1.0   |
| Secondary Loss Event Frequency         | 0.1      | 0.15     | 0.25     | 4.0   |

Table 29: FAIR inputs for Scenario 1.

| Input                                  | Minimum     | Mode         | Maximum      | Gamma |
|----------------------------------------|-------------|--------------|--------------|-------|
| Primary Productivity Cost              | \$10,000.0  | \$256,500.00 | \$300,000.00 | 8.0   |
| Primary Response Cost                  | \$5,000.00  | \$7,500.00   | \$10,000.00  | 1.0   |
| Primary Replacement Cost               | \$25,000.00 | \$28,750.00  | \$50,000.00  | 4.0   |
| Primary Competitive Advantage Losses   | \$25,000.00 | \$32,500.00  | \$75,000.00  | 1.0   |
| Primary Fines & Judgements             | \$5,000.00  | \$22,000.00  | \$25,000.00  | 1.0   |
| Primary Reputation Costs               | \$2,500.00  | \$11,000.00  | \$12,500.00  | 8.0   |
| Secondary Productivity Cost            | \$5,000.00  | \$5,750.00   | \$10,000.00  | 4.0   |
| Secondary Response Cost                | \$2,500.00  | \$3,350.00   | \$3,500.00   | 4.0   |
| Secondary Replacement Cost             | \$3,500.00  | \$9,025.00   | \$10,000.00  | 4.0   |
| Secondary Competitive Advantage Losses | \$5,000.00  | \$6,500.00   | \$15,000.00  | 1.0   |
| Secondary Fines & Judgements           | \$4,500.00  | \$8,750.00   | \$9,500.00   | 8.0   |
| Secondary Reputation Costs             | \$1,000.00  | \$1,850.00   | \$2,000.00   | 4.0   |
| Vulnerability                          | 0.25        | 0.5          | 0.74         | 4.0   |
| Secondary Loss Event Frequency         | 0.1         | 0.44         | 0.5          | 4.0   |
| Contact Frequency                      | 10          | 25           | 75           | 8.0   |
| Probability of Action                  | 0.5         | 0.75         | 0.9          | 8.0   |

Table 30: FAIR inputs for Scenario 2.

| Input                                  | Minimum | Mode    | Maximum | Gamma |
|----------------------------------------|---------|---------|---------|-------|
| Primary Productivity Cost              | \$10.00 | \$15.00 | \$20.00 | 4.0   |
| Primary Response Cost                  | \$10.00 | \$15.00 | \$20.00 | 4.0   |
| Primary Replacement Cost               | \$10.00 | \$15.00 | \$20.00 | 4.0   |
| Primary Competitive Advantage Losses   | \$10.00 | \$15.00 | \$20.00 | 4.0   |
| Primary Fines & Judgements             | \$10.00 | \$15.00 | \$20.00 | 4.0   |
| Primary Reputation Costs               | \$10.00 | \$15.00 | \$20.00 | 4.0   |
| Secondary Productivity Cost            | \$10.00 | \$15.00 | \$20.00 | 4.0   |
| Secondary Response Cost                | \$10.00 | \$15.00 | \$20.00 | 4.0   |
| Secondary Replacement Cost             | \$10.00 | \$15.00 | \$20.00 | 4.0   |
| Secondary Competitive Advantage Losses | \$10.00 | \$15.00 | \$20.00 | 4.0   |
| Secondary Fines & Judgements           | \$10.00 | \$15.00 | \$20.00 | 4.0   |
| Secondary Reputation Costs             | \$10.00 | \$15.00 | \$20.00 | 4.0   |
| Primary Loss Event Frequency           | 1.0     | 1.5     | 2.0     | 4.0   |
| Secondary Loss Event Frequency         | 0.5     | 0.55    | 0.6     | 4.0   |

Table 31: FAIR inputs for Scenario 3.

## VITA

Author Forrest L. Ireland

Place of Birth Spokane, Washington

Undergraduate Education Whitworth University

Degrees Awarded Bachelor of Science, 2015, Whitworth University

Professional Experience Software Engineer, RiskLens, Spokane, Washington, 2017